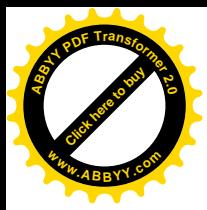

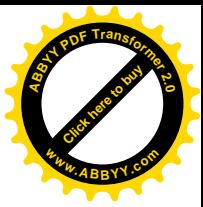

МІНІСТЕРСТВО ОСВІТИ І НАУКИ УКРАЇНИ ХАРКІВСЬКИЙ НАЦІОНАЛЬНИЙ ЕКОНОМІЧНИЙ УНІВЕРСИТЕТ

Методичні рекомендації до виконання контрольних робіт з навчальної дисципліни «ОБЛІК ЗОВНІШНЬОЕКОНОМІЧНОЇ ДІЯЛЬНОСТІ» для студентів для студентів спеціальності "Облік і аудит" заочної форми навчання

Укладачі: Лабунська С.В. Прокопішина О. В.

Відповідальний за випуск Маляревський Ю.Д.

Харків, ХНЕУ, 2009

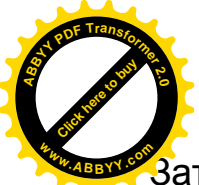

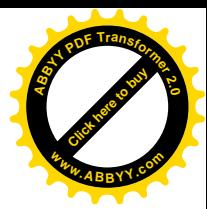

.<br>Затверджено на засіданні кафедри обліку підприємницької діяльності Протокол № 1 від 26.08.2008 р.

Методичні рекомендації до виконання контрольних робіт з навчальної дисципліни «Облік зовнішньоекономічної діяльності» для студентів спеціальності "Облік і аудит" заочної форми навчання / Укл. С. В. Лабунська, О. В. Прокопішина. – Харків: Вид. ХНЕУ, 2009. - с. ( Укр. мов.)

Подано завдання для перевірки набутих знань і розвитку навичок самостійної роботи зі спеціальною літературою, оволодіння та поглиблення практичного досвіду з розв'язання завдань з дисципліни, що вивчається.

Рекомендовано для студентів економічних спеціальностей.

© Харківський національний економічний університет

© Лабунська С. В. Прокопішина О. В. 2009

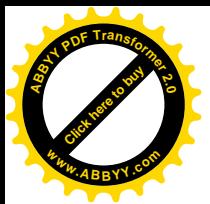

# [Click here to buy](http://www.abbyy.com/buy) **<sup>A</sup>BBY<sup>Y</sup> <sup>P</sup>D<sup>F</sup> <sup>T</sup>ransfo<sup>r</sup>me<sup>r</sup> <sup>2</sup>.<sup>0</sup> <sup>w</sup>ww.ABBYY.co<sup>m</sup>**

### **Загальні методичні рекомендації**

Робота бухгалтера на підприємствах, що здійснюють операції з нерезидентами вимагає додаткових знань в області зовнішньоекономічної діяльності, специфіки відображення цих господарських операцій у бухгалтерському та податковому обліку, вміння працювати з основними нормативними документами міжнародного права і господарського права України. Для формування цих та інших знань практичних навичок, програмою підготовки спеціалістів з обліку і аудиту передбачена навчальна дисципліна "Облік зовнішньоекономічної діяльності". У ході вивчення дисципліни теоретичний та практичний матеріал опановується студентами при аудиторній та позааудиторній роботі. Студентами виконуються практичні завдання, а також роботи для перевірки набутих знань.

За допомогою контрольної роботи проводиться діагностика загального рівня набутих теоретичних знань та практичних навичок з дисципліни "Облік зовнішньоекономічної діяльності". Варіант контрольної роботи обирається студентами за останньою цифрою залікової книжки. Контрольна робота складається з одного теоретичного питання, тестового завдання та практичної задачі.

Максимальна кількість балів за відповідь на теоретичне запитання – 5 балів – виставляється за самостійний, повний, чіткий виклад змісту питання у логічній послідовності, якщо наведені практичні рекомендації та власна думка студента щодо оптимального здійснення відповідної зовнішньоекономічної операції. В разі, якщо при повному викладі матеріалу у роботі відсутній логічний взаємозв'язок понять, чіткі понятійні визначення термінів, практичні приклади, виставляється 3 бали. При неповному викладі змісту теоретичного питання виставляється 1 бал.

 Тестове завдання складається з 6 тестових запитань, за вірної відповіді на кожне з яких до загальної оцінки додається 0,5 бала.

 Максимальна кількість балів за розв'язок задачі становить 4 бали. При цьому розв'язок повинен бути повним, обґрунтованим, з посиланням на діючі нормативно-правові акти; господарські операції відображені вірно на рахунках бухгалтерського обліку відповідно до П(С)БО та Плану рахунків. 2 бали виставляється за розв'язок задачі, що не має посилань на законодавчі акти України, в разі незначної арифметичної помилки. Якщо в ході розв'язку деякі бухгалтерські записи відображені не на відповідних рахунках бухгалтерського обліку, але в цілому порядок

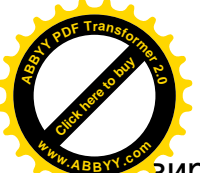

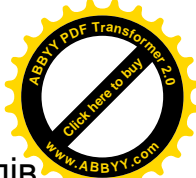

вирішення задачі вірний, виставляється 1 бал. Відповідно, сума балів отриманих за три вище перераховані завдання, становить оцінку контрольної роботи з дисципліни.

**Варіант № 1**

1. Бухгалтерський та податковий облік експорту товарів вітчизняного виробництва.

2. Тести

1. У якій валюті ведеться облік і складається фінансова звітність на українських підприємствах, що здійснюють розрахунки з іноземними партнерами в іноземній валюті:

а) у валюті розрахунку, що зазначена в контракті;

б) у доларах США;

в) у євро;

г) у гривневому еквіваленті, розрахованому за курсом МВРУ;

д) у гривневому еквіваленті, розрахованому за курсом НБУ.

2. Нарахування курсової різниці на залишок засобів на валютному рахунку підприємства при зміні валютного курсу на дату складання фінансової звітності підприємства відображається записом:

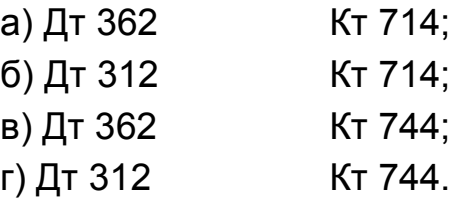

3. Монетарні статті балансу – це:

4. У загальних випадках операція з переробки сировини вважається операцією з давальницькою сировиною, якщо сировина замовника складає:

а) не менш 20% загальної вартості готової продукції;

б) не менш 50% загальної вартості готової продукції;

в) не менш 80% загальної вартості готової продукції;

г) не менш 100% загальної вартості готової продукції.

5. Відповідно до законодавства України на проведення бартерних операцій у сфері ЗЕД мають право:

а) усі суб'єкти ЗЕД;

б) юридичні особи, що одержали ліцензію на проведення такого роду операцій;

в) бартер у сфері ЗЕД заборонений;

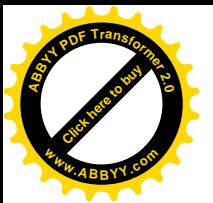

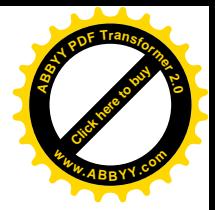

г) тільки держава в особі її уповноважених органів.

6. Чи є різниця, що виникла в обліку через різні валютні курси при оцінці дебіторської і кредиторської заборгованості на дату відвантаження експортованого товару й оприбуткування імпортованого товару в рамках бартерної операції курсовою різницею:

а) так;

б) ні;

в) у залежності від того, яка заборгованість виникла першою.

3. Задача

Українське підприємство «ВЄЄР» уклало контракт на імпорт обладнання на умовах EXW на загальну суму 120 000 ЕВРО. Після перерахування авансом 30% контрактної суми, підприємство отримало і зарахувало обладнання на баланс, а через 5 днів потому ввело в експлуатацію. Відобразіть проведені операції в бухгалтерському обліку, користуючись табл. 1, та визначить балансову вартість обладнання, якщо вартість транспортування по території іноземної держави 3000 ЕВРО (нараховано і сплачено за курсом 6,782 грн / ЕВРО) по території України – 36 000 грн., (в т.ч. ПДВ), мито – 15%, курси валют склалися таким чином:

на дату перерахування авансу – 6,702 грн / ЕВРО;

на дату, що передує першому дню, в якому вантаж вперше попадає під митний контроль – 6,772 грн/ЕВРО;

на дату митного оформлення – 6,705 грн / ЕВРО;

на дату оприбуткування – 6,772 грн / ЕВРО;

на дату погашення заборгованості перед постачальником – 6,522 грн/ЕВРО.

Таблиця 1

Журнал господарських операцій ТОВ «ВЄЄР»

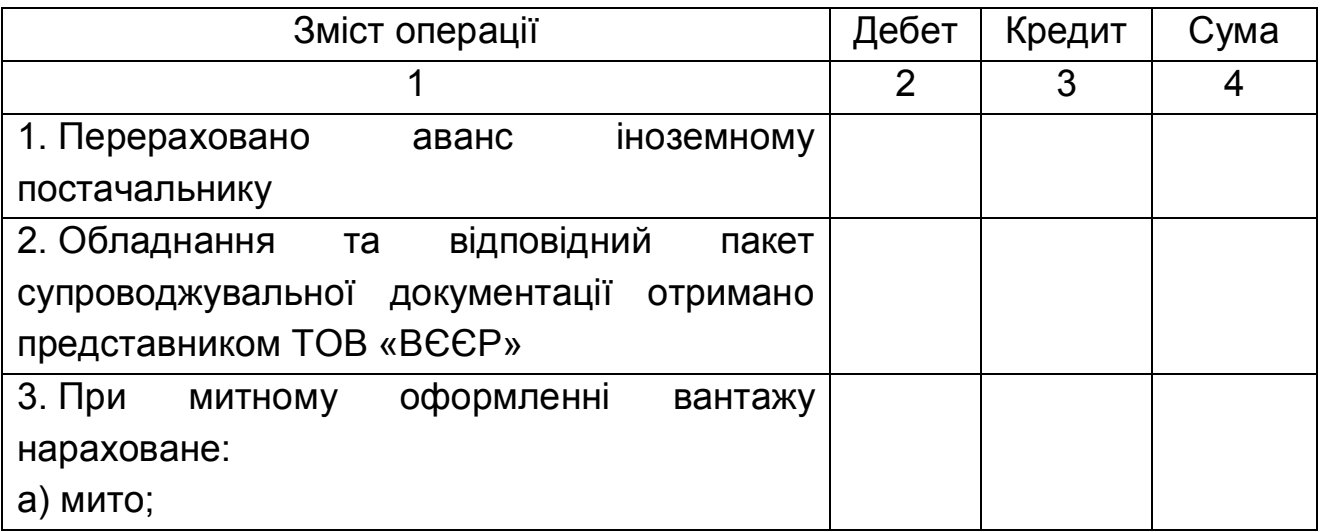

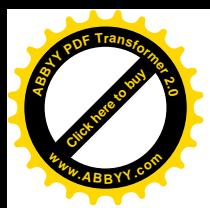

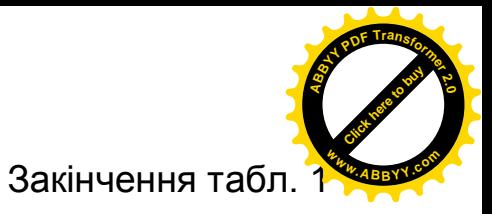

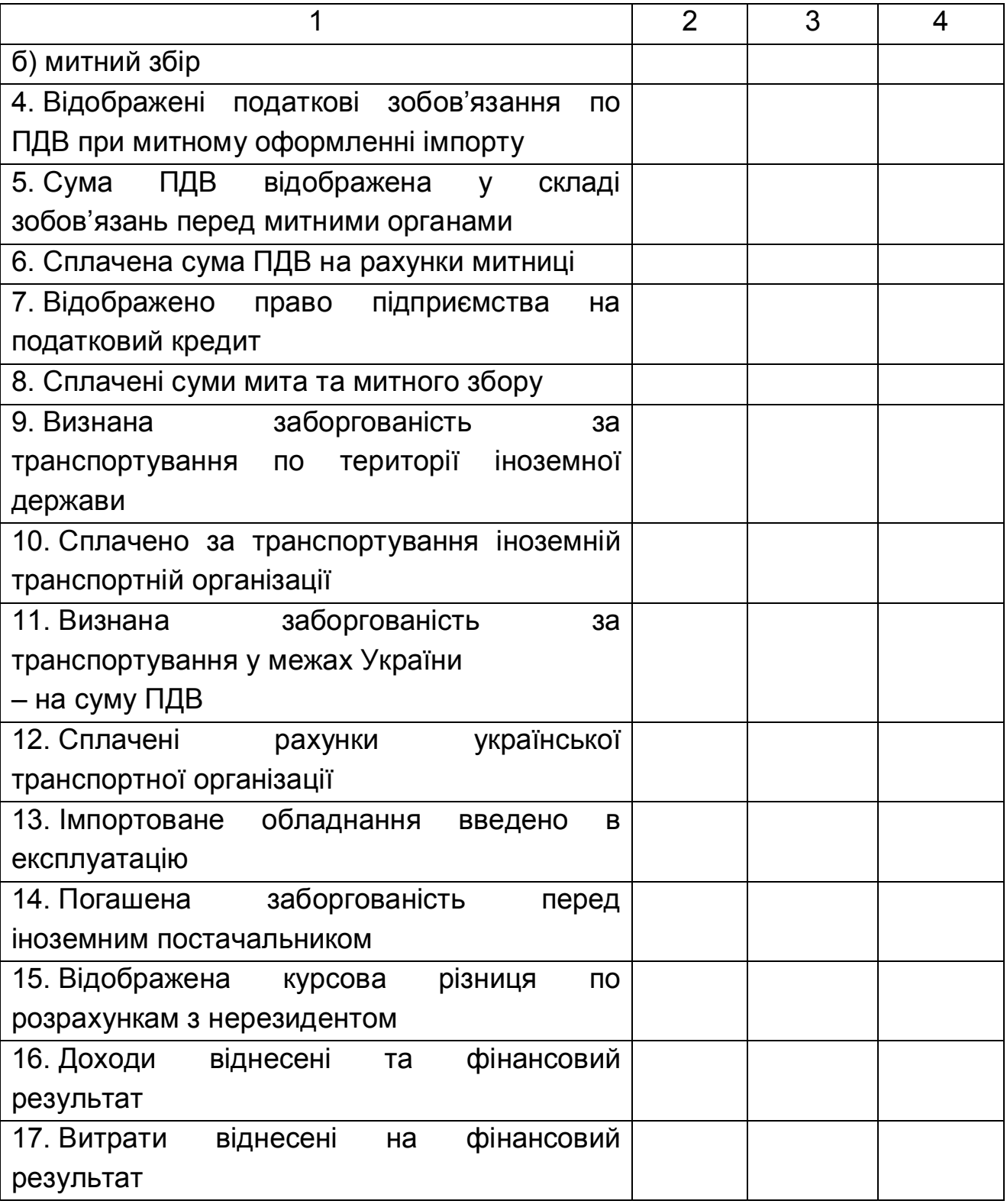

# **Варіант № 2**

1. Бухгалтерський та податковий облік імпортних операцій.

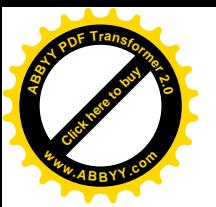

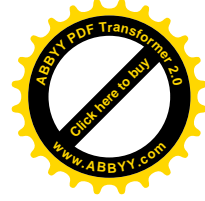

2. Тести

1. Балансова вартість немонетарних статей при складанні фінансової звітності визначається за:

а) історичною вартістю;

б) фактичною вартістю на дату складання звітності.

2. Реалізація іноземної валюти на міжбанківському валютному ринку України відображається в обліку резидента проводкою:

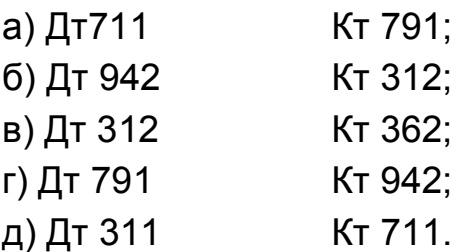

3. Різниця між вільним курсом реалізації іноземної валюти на МВРУ і курсом, за яким валюта перебувала в обліку підприємства на момент її реалізації, відноситься:

а) до складу операційної курсової різниці;

б) до складу неопераційної курсової різниці;

в) на фінансовий результат операційної діяльності;

г) до складу інших доходів (витрат) підприємства.

4. Скласти проводку на наступну господарську операцію: оприбутковано від іноземного постачальника устаткування, отримане в рамках виконання бартерного контракту:

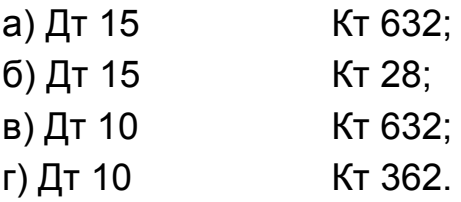

5. Чи включається мито до складу облікової вартості завезених товарів при виконанні бартерного контракту при обміні подібними активами:

а) так;

б) ні.

6. Для реалізації готової продукції, виробленої українським підприємством з давальницької сировини, закупленої на території України, нерезидентом було засновано і зареєстровано постійне представництво. Відповідно до законодавства України розрахунки між українським покупцем готової продукції та цим представництвом можуть здійснюватися:

а) тільки у валюті 1 групи Класифікатора;

б) у будь-якій валюті;

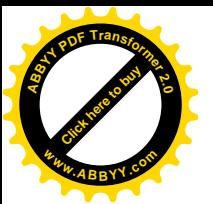

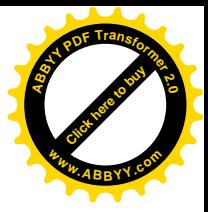

в) у національній валюті України.

3. Задача

Українське підприємство ТОВ «ІНЛА» уклало контракт на експорт товарів на умовах DAF на загальну суму 40 000 ЕВРО. Для виконання контракту підприємство придбало ці товари в українського виробника, платника ПДВ. Після одержання авансом 50% контрактної суми від покупця-нерезидента, ТОВ "ІНЛА" провело відвантаження товарів на всю суму експортного контракту та погасило заборгованість перед українським постачальником, перерахувавши на його рахунок 118000 грн. Відобразіть проведені операції в бухгалтерському обліку та визначить фінансовий результат, якщо за транспортування перераховано транспортній організації, платнику ПДВ 12 000 грн., курси валют склалися таким чином:

на дату отримання авансу – 6,752 грн/ЕВРО

на дату відвантаження товару – 6,710 грн / ЕВРО

на дату митного оформлення товарів – 6,715 грн / ЕВРО

на дату одержання оплати від покупця – 6,725 грн / ЕВРО

Таблиця 2

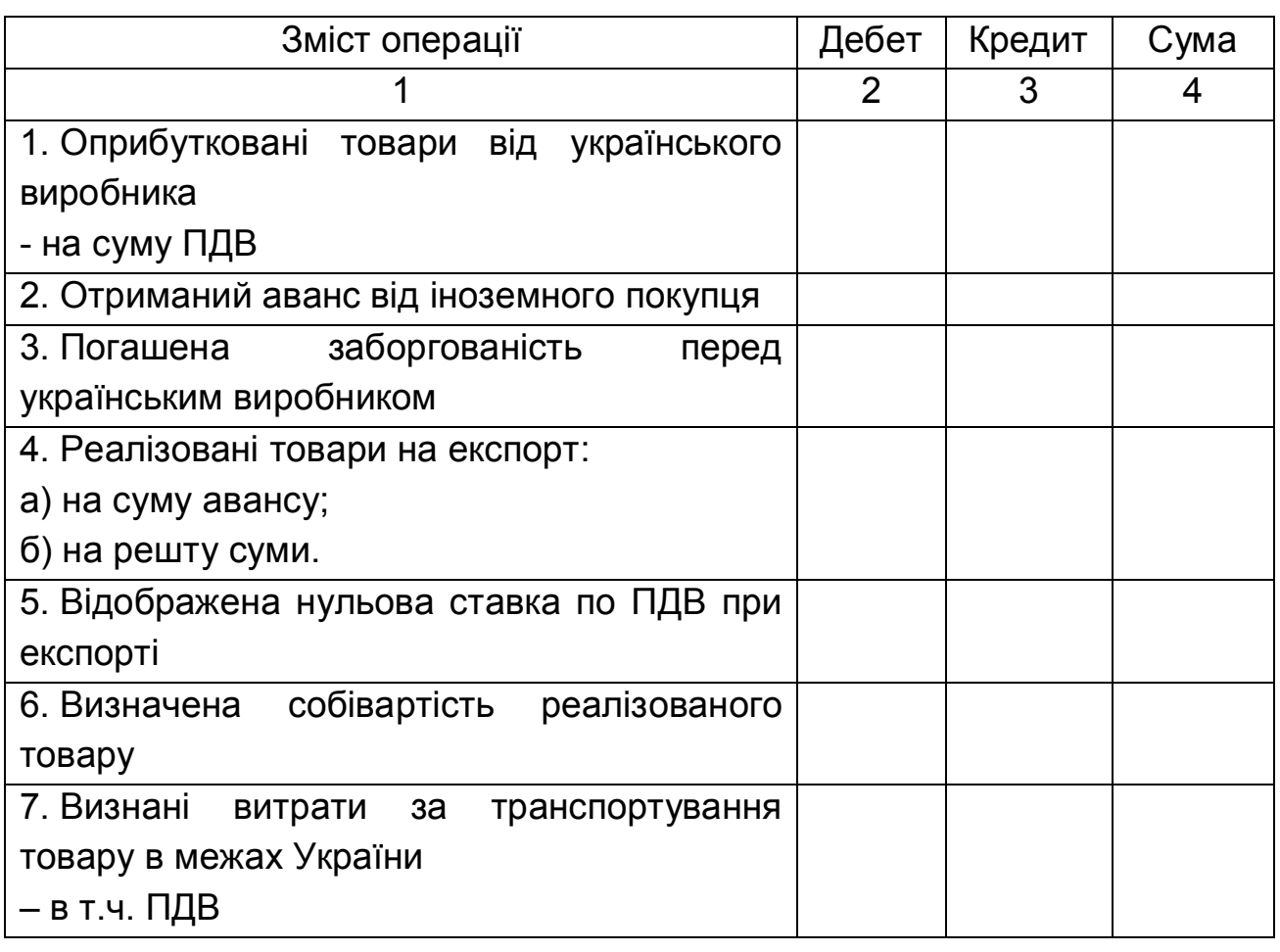

Журнал господарських операцій ТОВ "ІНЛА"

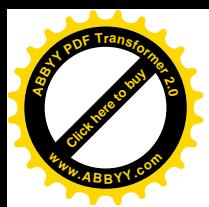

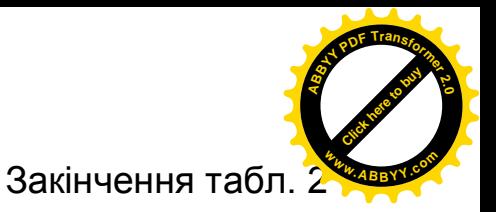

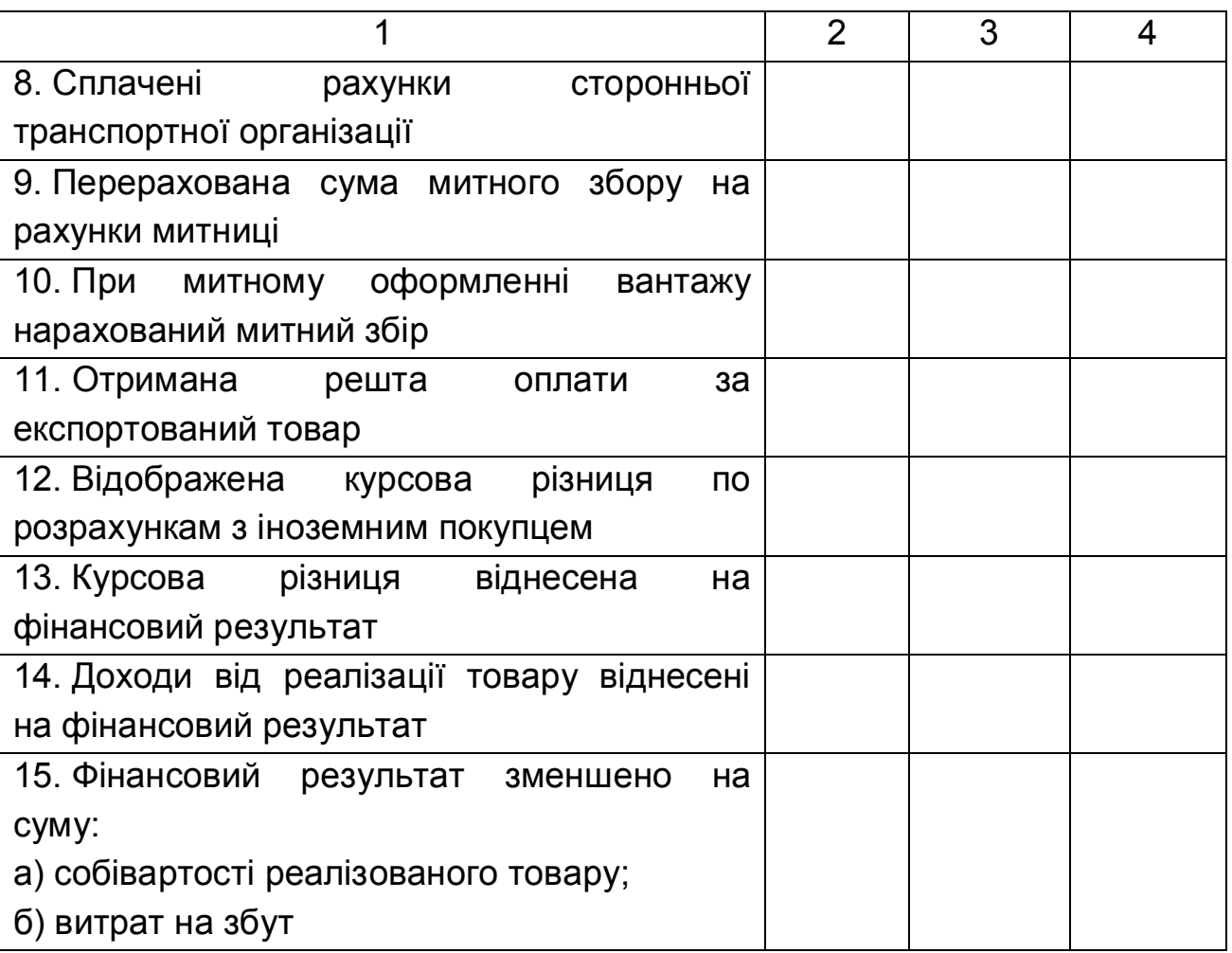

# **Варіант № 3**

1. Облік імпорту та експорту робіт і послуг українськими підприємствами-суб'єктами ЗЕД.

2. Тести

1. Для роботи з різними валютами підприємству досить відкрити один рахунок в іноземній валюті:

а) так;

б) ні;

в) не завжди.

2. Нарахування комісійної винагороди банку за реалізацію валюти на МВРУ відображається проводкою:

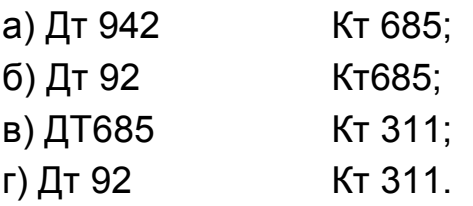

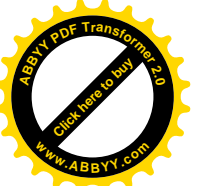

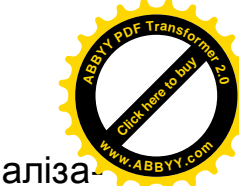

3. Які зобов'язання існують в українського резидента щодо реаліза-

ції валюти першої групи Класифікатора валют:

а) продати 50% на МВРУ;

б) зобов'язання щодо реалізації відсутні;

в) продати 30% на МВРУ;

г) продати 50% уповноваженому банку.

4. Якою бухгалтерською проводкою відображується взаємозалік заборгованостей між партнерами в рамках виконання бартерного контракту в сфері ЗЕД:

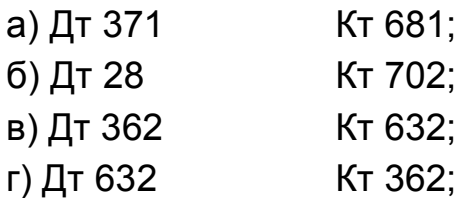

5. Терміни проведення розрахунків у рамках виконання бартерних контрактів контролюються:

а) митними органами;

б) Національним банком України;

 в) податковою інспекцією (адміністрацією) за місцем реєстрації українського резидента.

6. При здійсненні операцій з переробки давальницької сировини, розрахунок за якими проводиться в натуральній формі, перевищення законодавчо встановлених термінів розрахунків можливо при наявності:

а) індивідуальної ліцензії НБУ;

б) індивідуального дозволу Міністерства економіки і з питань європейської інтеграції України.

в) дозволу КМУ;

г) індивідуального рішення ДПАУ;

3. Задача

ТОВ «ДЕКОР» 20 березня одержало виручку від реалізації продукції на експорт у сумі 80000 ЄВРО. 21 березня 50% отриманої іноземної валюти направлено на реалізацію на МВРУ, наступного дня гривневий еквівалент реалізованої валюти зарахований на поточний рахунок підприємства. Комісійна винагорода банку складає 1% грн. Решта валюти, отриманої як виручка від реалізації, становить залишок валюти на поточному рахунку в іноземній валюті. Відобразіть в бухгалтерському обліку операції підприємства за березень, якщо курси валют склалися таким чином:

20.03 курс НБУ – 6,512 грн/ЕВРО; курс МВРУ – 6,60 грн/ЕВРО;

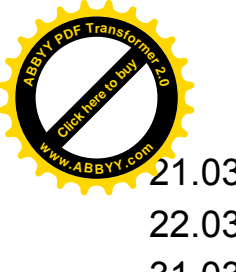

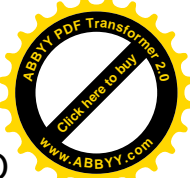

21.03 курс НБУ – 6,520 грн/ЕВРО; курс МВРУ – 6,65 грн/ЕВРО

22.03 курс НБУ – 6,525 грн/ЕВРО; курс МВРУ – 6,67 грн/ЕВРО.

31.03 курс НБУ – 6,550 грн/ЕВРО; курс МВРУ – 6,70 грн/ЕВРО.

Таблиця 3

### Журнал господарських операцій ТОВ "ДЕКОР"

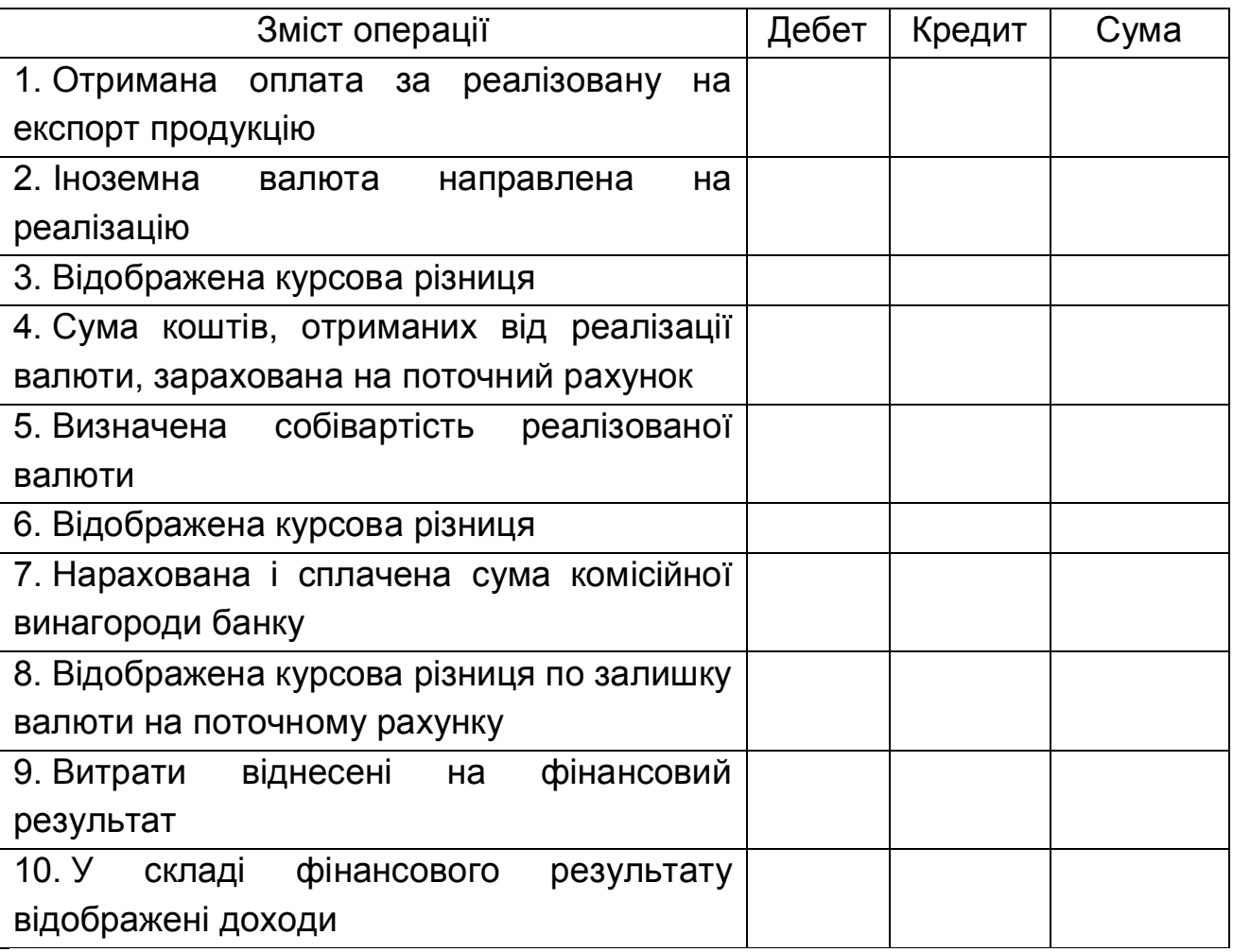

# **Варіант № 4**

1. Порядок митного оформлення та відображення в обліку бартерних операцій в сфері ЗЕД.

2. Тести

1. У випадку відкриття поточного рахунка в іноземній валюті в тому ж банку, в якому відкритий гривневий рахунок, підприємство повинне представити в банк наступні документи:

а) заяву на відкриття рахунка;

б) завірену нотаріально копію статуту підприємства;

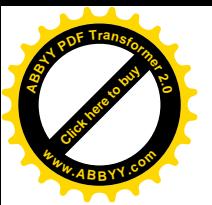

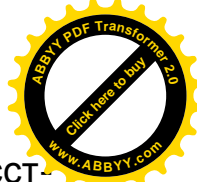

в) завірену нотаріально копію посвідчення про державну реєст рацію;

г) картку зі зразками підписів і печатки підприємства, завірені нотаріально;

д) копію документа, що підтверджує прийняття на облік суб'єкта як платника податків за місцем його реєстрації;

2. Придбана на міжбанківському валютному ринку іноземна валюта повинна бути використана на цілі, зазначені при придбанні, в термін:

а) термін не обмежений;

- б) п'яти банківських днів;
- в) трьох банківських днів;
- г) інша відповідь.

3. Підприємство придбало 1 000 евро на МВРУ за курсом 7,69 грн/евро, при цьому курс НБУ на дату подання заяви на придбання склав 7,62 грн/евро, на дату зарахування валюти на валютний рахунок – 7,61 грн/евро. Розрахуйте суму валових витрат підприємства від операції придбання валюти, якщо комісійна винагорода банку становить 1%.

4. Валові доходи і витрати при здійсненні бартерних операцій у сфері ЗЕД визначаються платником податків, виходячи з:

- а) ціни контракту;
- б) митної вартості;
- в) звичайної ціни;

г) договірної ціни, але не нижче звичайної ціни.

5. Контроль за рівнем звичайних цін здійснює:

- а) митний орган;
- б) торгово-промислова палата;
- в) ДПІ за місцем реєстрації суб'єкта ЗЕД;
- г) банк платника податків.

6. Сума мита при ввозі давальницької сировини:

- а) перераховується на спеціальні рахунки митного органа;
- б) перераховується на рахунки казначейства і направляється безпосередньо в бюджет;
- в) покривається простим векселем.
- 3. Задача

Для виконання імпортного контракту ВАТ «ЄГЄР» 26.03 подало заяву в уповноважений банк на придбання 9 000 дол. США. Операція проведена банком 28.03, іноземна валюта зарахована на поточний рахунок підприємства, комісійна винагорода банку складає 150 грн. Перераху-

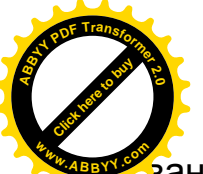

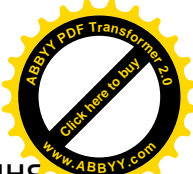

вання суми нерезиденту повинне відбудеться 02.04, отже, для складання

фінансової звітності за перший квартал бухгалтер провів переоцінку залишку валютних засобів на банківському рахунку (на 26.03 валютних засобів підприємство не мало). Необхідно відобразити операції в бухгалтерському обліку.

- 26. 03 курс НБУ 5,05 грн/дол.; курс МВРУ 5,05 грн/дол.;
- 28. 03 курс НБУ 4,91 грн/дол.; курс МВРУ 4,95 грн/дол.;
- 31. 03 курс НБУ 4,86 грн/дол.; курс МВРУ 4,98 грн/дол.;
- 02. 04 курс НБУ 4,92 грн/дол.; курс МВРУ 4,93 грн/дол.
- 
- 
- -

Таблиця 4

Журнал господарських операцій ВАТ «ЄГЄР»

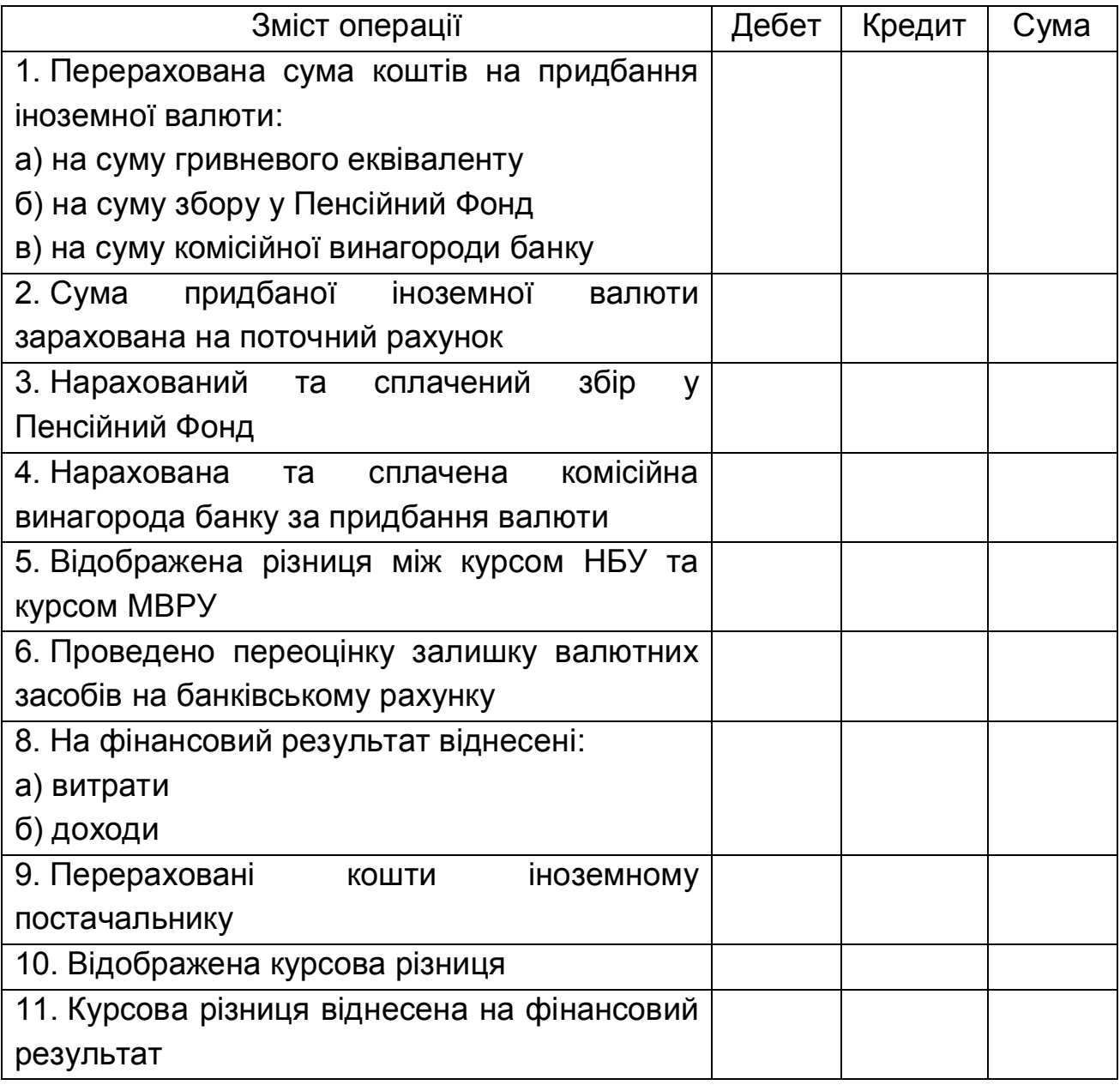

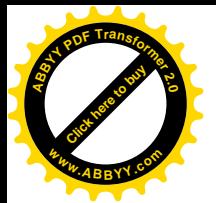

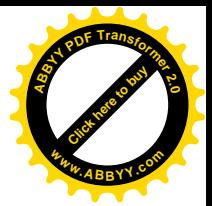

1. Документальне оформлення та відображення в обліку операцій з давальницькою сировиною.

2. Тести

1. Згідно П(С)БО № 21 під курсовою різницею розуміється різниця між:

> а) курсом купівлі і продажу іноземної валюти, перерахованої в гривневий еквівалент за валютним курсом на дату здійснення валютної операції;

> б) курсами Міжбанківського валютного ринку України і Національного банку України;

> в) оцінками однакової кількості одиниць іноземної валюти при різних валютних курсах.

2. Доходи підприємства при реалізації товарів на експорт без передоплати відображаються в бухгалтерському обліку на момент:

а) відвантаження товарів;

б) зарахування оплати на поточний рахунок експортера;

в) події, що сталася раніше: отримання оплати чи передача товарів.

3. Якщо українське підприємство 1 березня відвантажило товари на експорт, а 5 березня провело митне оформлення вантажу, граничним терміном отримання оплати від іноземного покупця без накладення штрафних санкцій є:

а) 1 травня;

б) 1 вересня;

в) 5 вересня;

г) інша відповідь (вкажіть).

4. Українське підприємство для виконання бартерного контракту, укладеного 10 грудня, відвантажило товар 15 грудня, що перетнув кордон України 24 грудня. Імпортний товар оприбуткований 11 січня. У даному випадку датою збільшення валових доходів є:

а) 10 грудня;

б) 15 грудня;

в) 20 грудня;

г) 11 січня.

5. Ставка ПДВ по бартерних операціях у сфері ЗЕД у частині експорту складає:

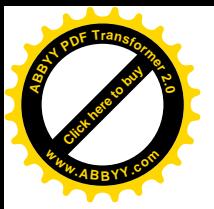

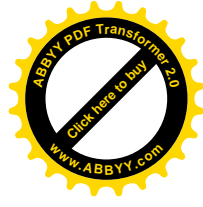

- а) 0%;
- б) 17%;
- в) 20%;
- г) 25%.

6. У випадку закупівлі давальницької сировини на митній території України на суму передбачених податків видається:

а) простий вексель;

- б) письмове зобов'язання;
- в) довідка-розрахунок суми відповідного податку;
- г) акцептований вексель.
- 3. Задача

Українське підприємство ТОВ «ІНЛА» направило двох працівників відділу збуту у відрядження за кордон для укладення зовнішньоторговельного контракту на реалізацію продукції власного виготовлення. Для видачі авансу 10 листопада в касу підприємства отримано з валютного рахунка 7000 евро, у той же день видано під звіт Іванову О. М. – 4000 евро, Петрову І. К. – 3000 евро. 14 листопада працівники повернулися на підприємство, 15 листопада складені та затверджені директором авансові звіти Іванова О. М. на суму 3000 евро, Петрова І. К. на суму 4000 евро. Розрахунок з працівниками проведено 16 листопада.

 Відобразіть операції ТОВ "ІНЛА" в бухгалтерському обліку, використовуючи табл. 5, якщо курси валют склалися таким чином: 10.11 – 6,635 грн/евро, 14.11 – 6,733 грн/евро, 15.11 – 6,782 грн/евро, 16.11 – 6,885 грн/евро.

Таблиця 5

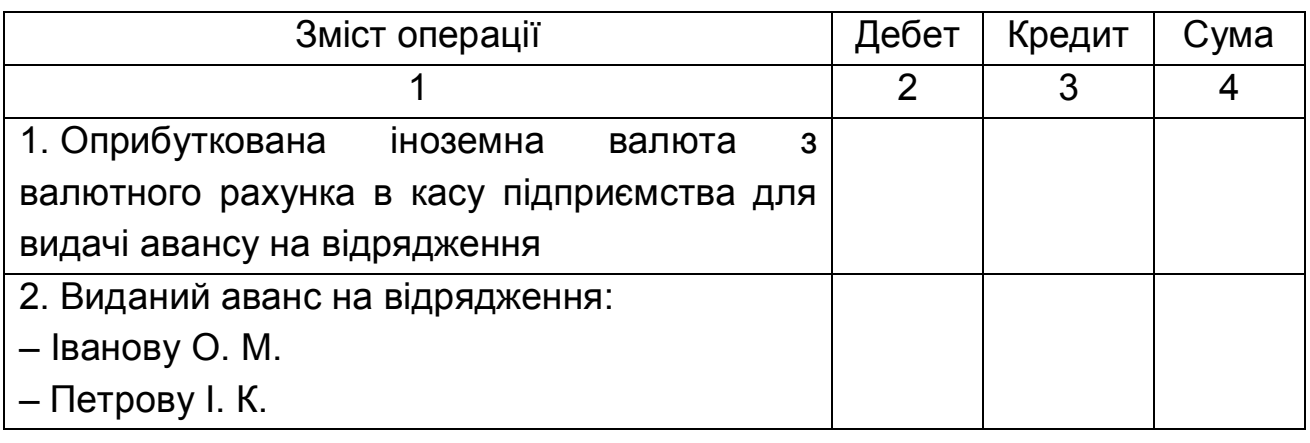

Журнал господарських операцій ТОВ «ІНЛА»

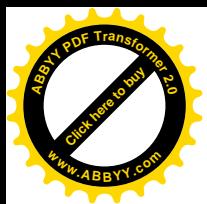

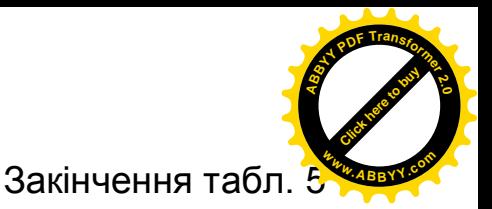

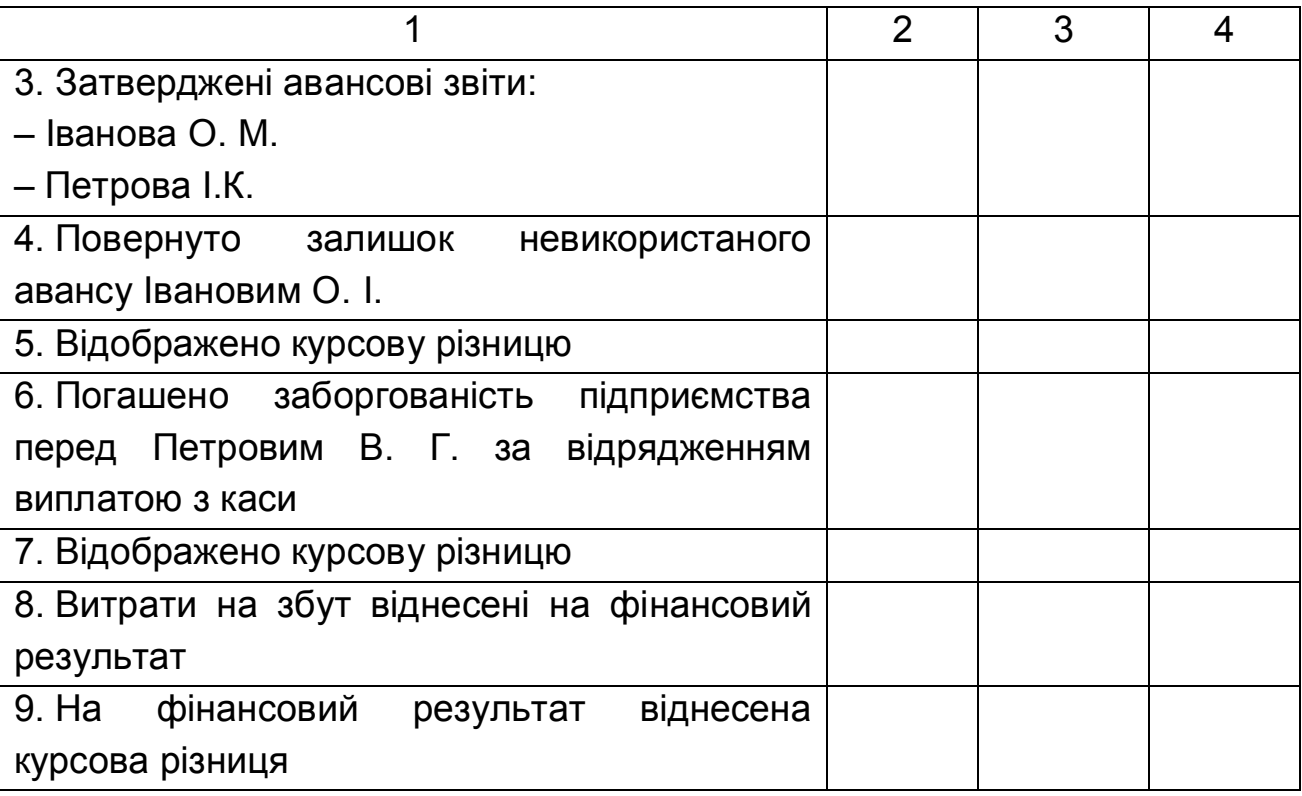

# **Варіант № 6**

1. Відображення в обліку, документальтне і митне оформлення лізингових операцій.

2. Тести

1. Який бухгалтерський запис складається при відображенні в складі фінансового результату позитивної курсової різниці, нарахованої на дебіторську заборгованість у результаті збільшення валютного курсу:

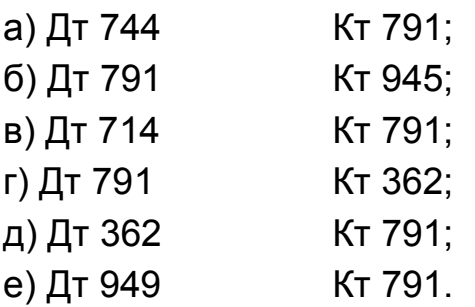

2. За яким принципом ведеться облік руху товарів на експорт в українського резидента:

а) у міру їхнього надходження на митний склад;

б) у міру передачі товаророзпорядчих документів на товари іноземному партнеру;

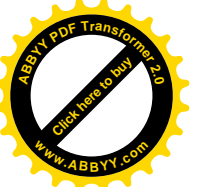

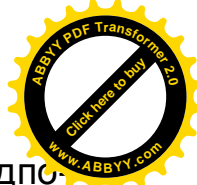

в) за напрямками руху, місцями збереження і матеріально відпо відальними особами;

г) за ознакою облікових партій у розрізі товарів;

д) « А», «В» і « Г» .

3. Скільки груп має Класифікатор іноземних валют, розроблений НБУ:

а) дві;

б) три;

в) чотири.

4. Якщо в процесі виконання бартерного контракту здійснюється обмін неподібними активами, то первісна вартість одержуваних активів визначається:

а) на рівні справедливої вартості активів, робіт, послуг, що отримані чи підлягають одержанню;

б) на рівні балансової вартості, експортованих товарів.

5. Якою проводкою в бухгалтерському обліку відображається відвантаження товарів українським резидентом у рахунок виконання бартерного контракту:

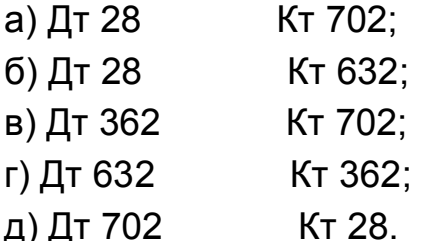

6. Різниці, що виникають у ході виконання операцій з давальницькою сировиною через зміну валютних курсів при оплаті послуг у грошовій формі, відносяться до складу:

а) операційних курсових різниць;

б) неопераційних курсових різниць;

в) інших доходів (витрат) підприємства;

г) надзвичайних доходів (витрат) підприємства.

3. Задача

Українська зовнішньоторговельна фірма «ЛАІН» уклало угоду з німецькою фірмою за якою розрахунок за імпортні товари, поставлені на умовах DAF та оприбутковані українським підприємством 5 жовтня, проведено 10 листопада. Для погашення заборгованості перед іноземним постачальником була використана іноземна валюта, що складала залишок на початок звітного періоду. Умови операції, проведеної підприємством наведені у табл. 6.

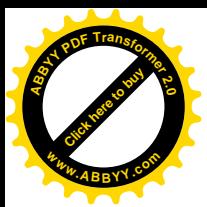

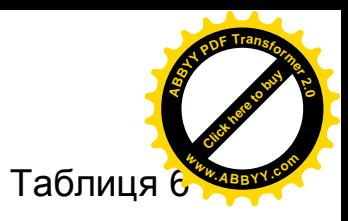

### Умови імпортної операції підприємства

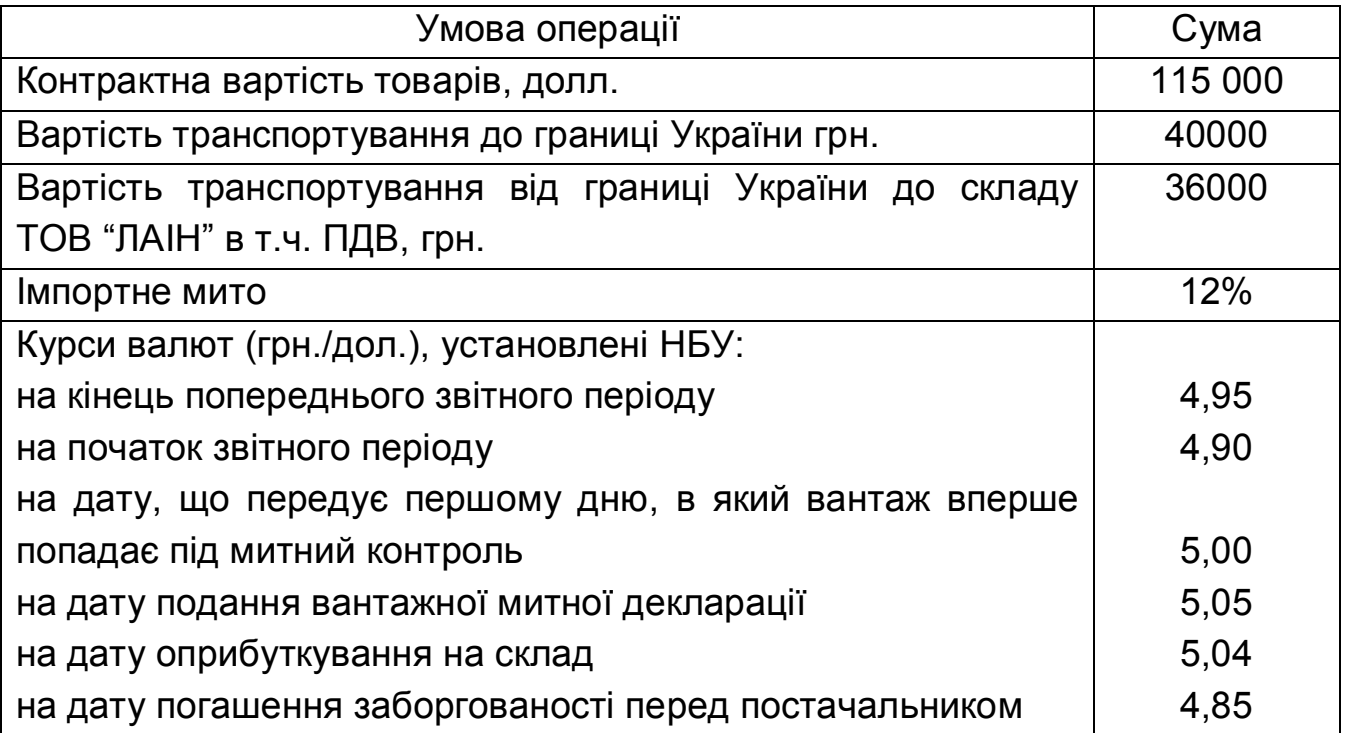

На основі даних, що наведені у табл. 6, потрібно відобразити операції підприємства в обліку (табл. 7) та визначити балансову вартість імпортованих товарів, враховуючи, що всі операції відбулися протягом одного звітного періоду.

Таблиця 7

Журнал господарських операцій ТОВ "ЛАІН"

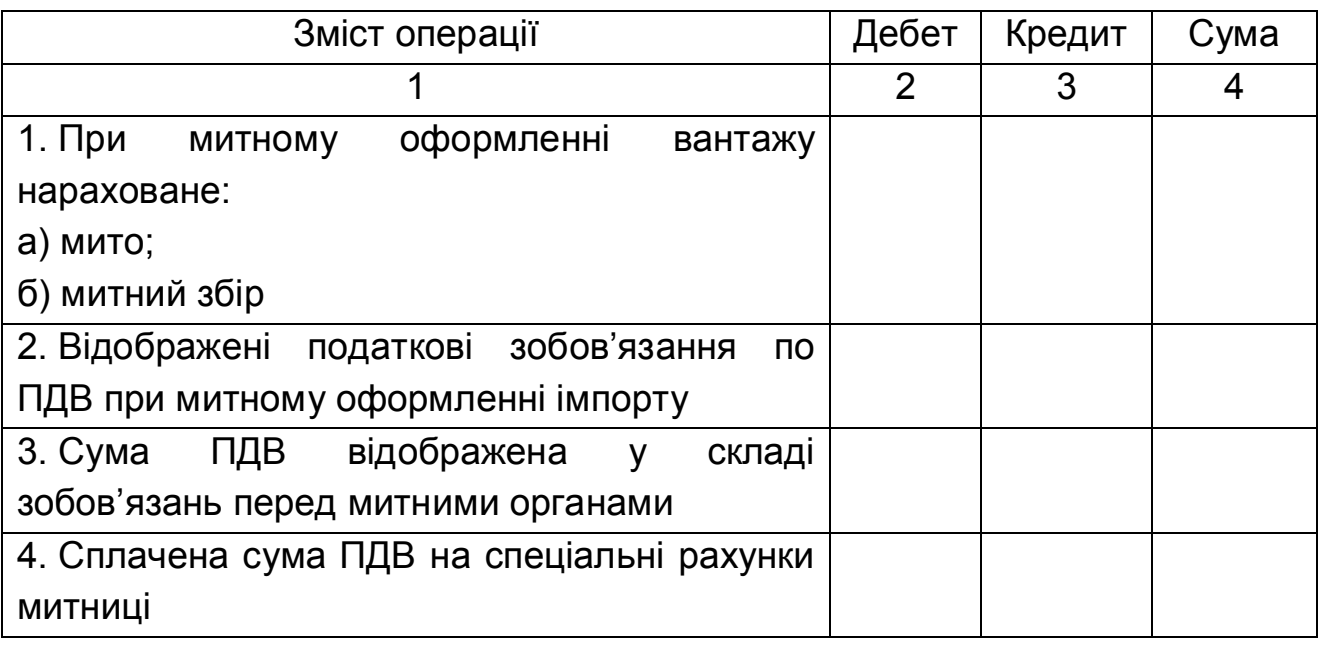

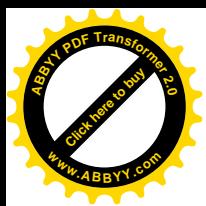

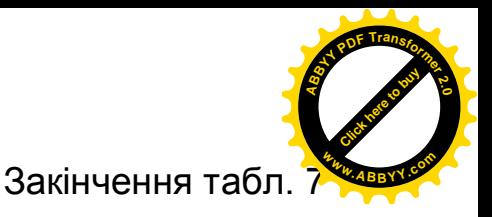

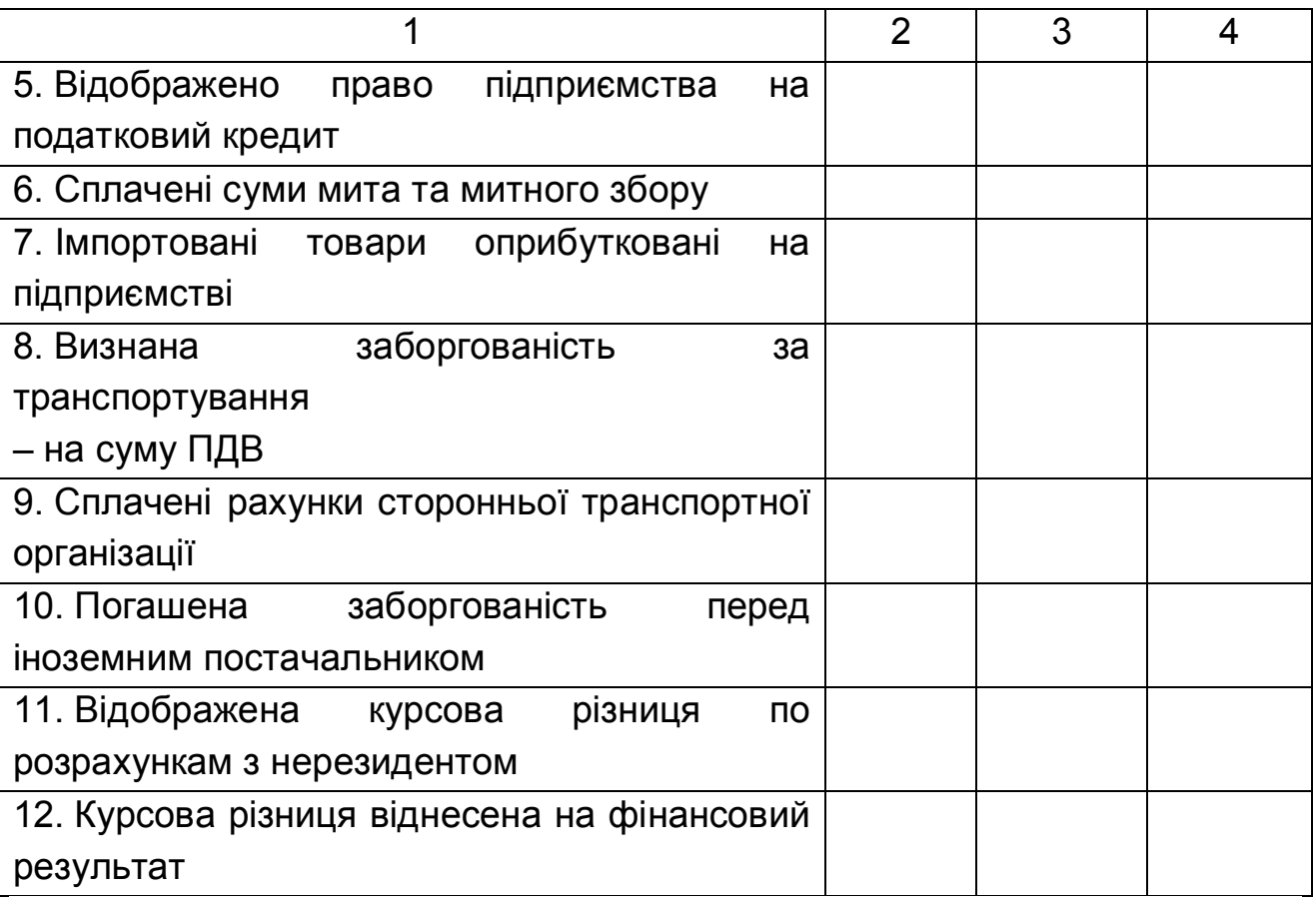

# **Варіант № 7**

1. Порядок здійснення і відображення в обліку господарських операцій за договорами комісії та консигнації.

2. Тести

1. На рахунок українського підприємства надійшло 10 000 дол. як аванс за курсом 4,85 грн./дол. Український експортер відвантажив товар на загальну контрактну суму 11 000 дол. На момент відвантаження товару курс складав 4,90 грн./дол. Іноземний партнер провів остаточний розрахунок з українським резидентом, перерахувавши на його рахунок суму при валютному курсі 4,95 грн./дол. Яку суму доходу від реалізації товару необхідно відобразити в бухгалтерському обліку?

2. У випадку відкриття поточного рахунка в іноземній валюті в тому ж банку, в якому відкритий гривневий рахунок, підприємство повинне представити в банк наступні документи:

а) заяву на відкриття рахунка;

б) завірену нотаріально копію статуту підприємства;

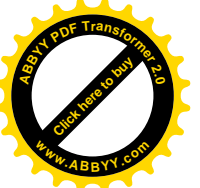

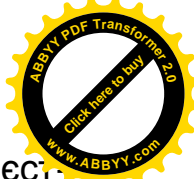

в) завірену нотаріально копію посвідчення про державну реєс рацію;

г) картку зі зразками підписів і печатки підприємства, завірені нотаріально.

3. Чи вірне твердження, що вартість імпортованих активів, розрахунок за які буде здійснено в іноземній валюті, при зміні валютних курсів слід перераховувати з відображенням в обліку позитивних чи негативних курсових різниць?

а) так;

б) ні.

4. Штраф за перевищення термінів розрахунків у рамках виконання бартерного контрактів складає:

а) 5% за кожний день від суми простроченого платежу;

б) 50% від суми недопоставки товару;

в) подвійний розмір суми недопоставки товару;

г) 0,3% за кожний день від суми простроченого платежу.

5. Українське виробниче підприємство-платник податку на прибуток на загальних підставах у рамках виконання бартерної угоди 1 вересня відвантажило товари нерезидентові, 5 жовтня провело митне оформлення імпорту активів, 7 жовтня оприбуткувало імпортовані активи та зарахувало їх до складу основних засобів. У такому разі валові витрати:

а) будуть збільшені на 1 вересня;

б) будуть збільшені на 5 жовтня;

в) будуть збільшені на 7 жовтня;

г) не виникнуть.

6. Валютний курс на момент виникнення дебіторської заборгованості в ході виконання операції з давальницькою сировиною склав 7,45 грн./євро, а на момент її погашення – 7,40 грн./євро. Сума такої курсової різниці:

а) відноситься до складу валових доходів підприємства;

б) відноситься до складу валових витрат резидента;

в) не враховується в податковому обліку.

3. Задача

Українське підприємство «ДЕКОР» реалізувало на експорт на умовах часткової передоплати товари, що не обкладаються експортним митом. Відповідно до умов контракту, після одержання авансу на суму 5000 дол., товарів відвантажені на всю суму контракту; товари поставляються на умовах DAF. Одержана решта оплати у той же день направлена на

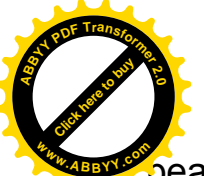

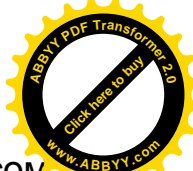

реалізацію на МВБУ. Іноземна валюта реалізована на МВРУ за курсом

4,95, гривневий еквівалент її своєчасно зарахований на поточний рахунок ТОВ «ДЕКОР» уповноваженим банком. Умови експортної операції наведені у табл. 8.

Таблиця 8

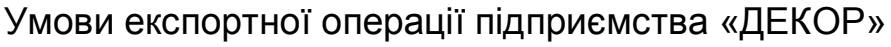

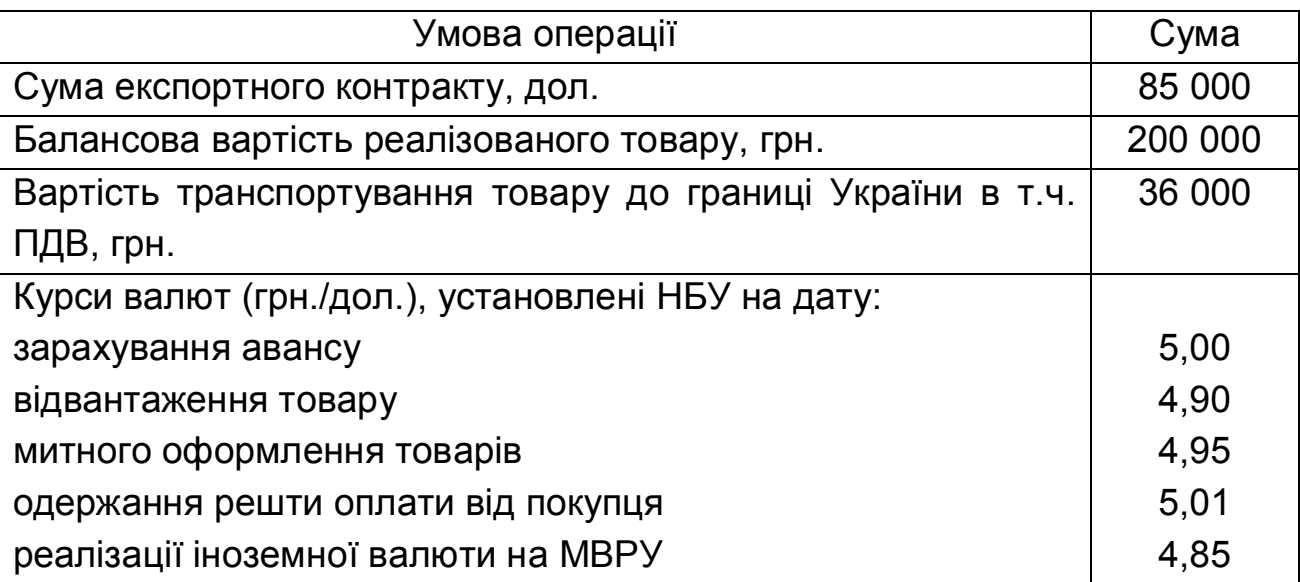

На основі даних, наведених у табл. 8, потрібно відобразити проведені операції в бухгалтерському обліку (табл. 9) та визначити фінансовий результат експортної операції.

Таблиця 9

Журнал господарських операцій ТОВ "ДЕКОР"

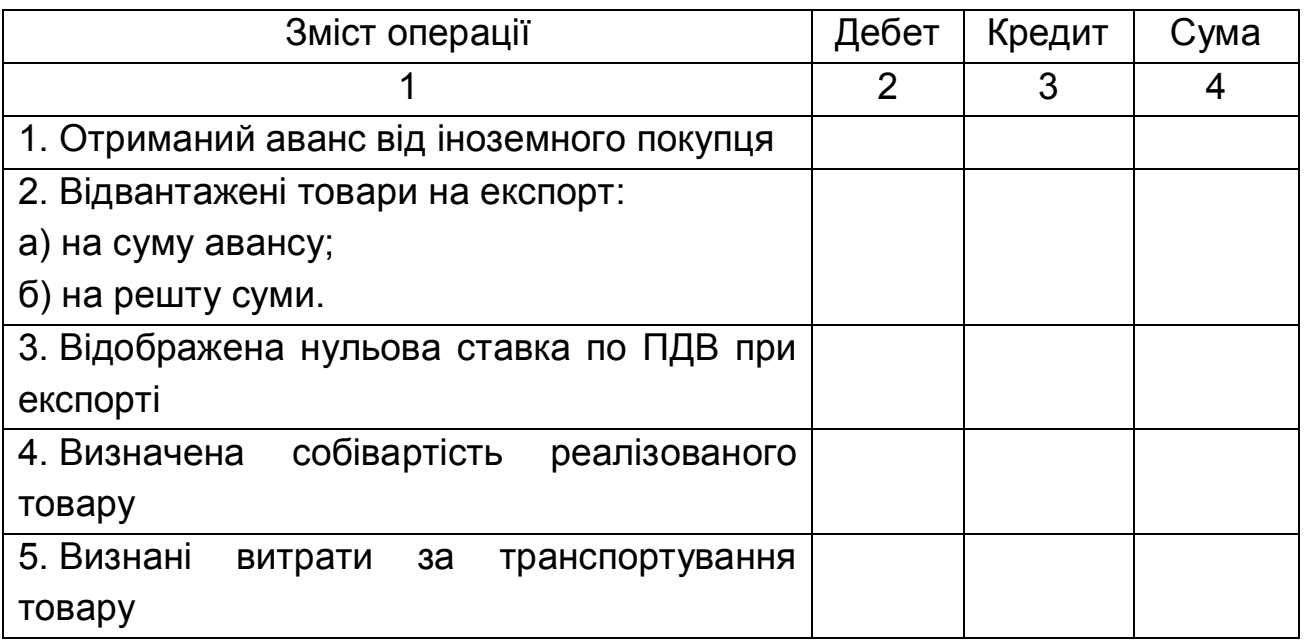

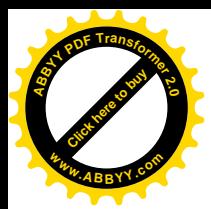

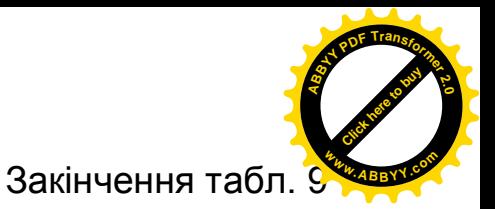

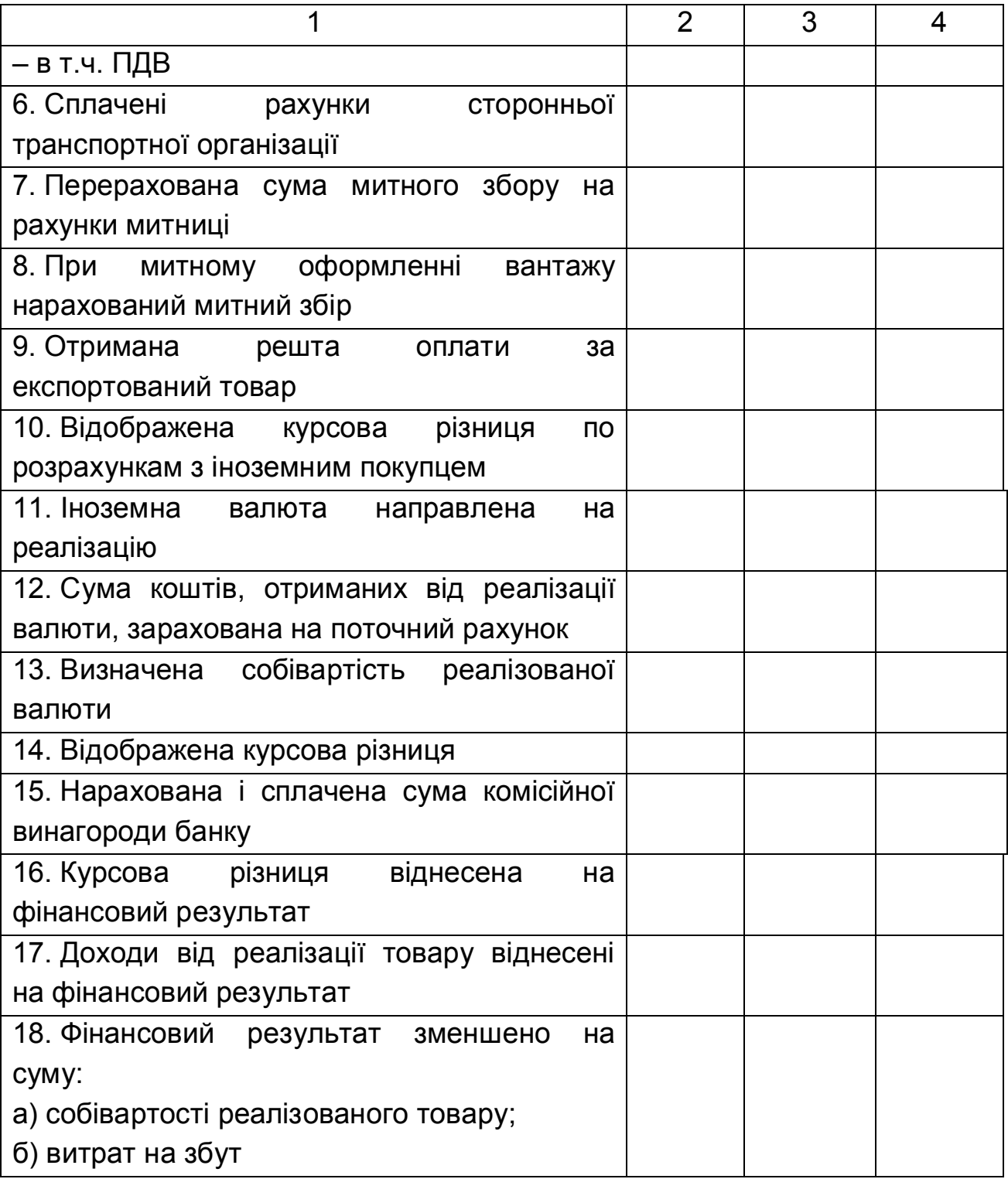

# **Варіант № 8**

1. Особливості обліку розрахунків з підзвітними особами при використанні у відрядженні за кордон банківських платіжних карток.

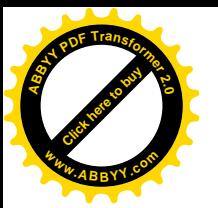

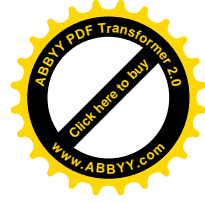

2. Тести

1. У якому випадку можливі розрахунки між підприємствами резидентами України в іноземній валюті:

а) у випадку наявності індивідуальної ліцензії НБУ на проведення операцій в іноземній валюті хоча б в одного з партнерів;

б) у випадку наявності індивідуальної ліцензії НБУ на проведення операцій в іноземній валюті в обох партнерів;

в) якщо розрахунки між резидентами проводяться в безготівковій формі;

г) розрахунки між суб'єктами господарської діяльності – резидентами України в іноземній валюті заборонені

2. Акредитивна форма розрахунків припускає:

а) максимальний фінансовий ризик імпортера;

б) максимальний фінансовий ризик експортера;

в) фінансові ризики розподіляються однаково.

3. На рахунок українського підприємства надійшли 2 000 дол. як аванс за курсом 5,05 грн./дол. Український експортер відвантажив товар на загальну контрактну суму 6 000 дол. На момент відвантаження товару курс складав 4,95 грн./дол. Іноземний партнер провів остаточний розрахунок з українським резидентом, перерахувавши на його рахунок 4 000 дол., при валютному курсі 4,90 грн./дол. Доход від реалізації товару на експорт на умовах часткової передоплати в такому випадку складає:

4. Яку господарську операцію, пов'язану з виконанням бартерного контракту можна відобразити в бухгалтерському обліку проводкою Дт 28 Кт 685:

а) нараховане імпортне мито при ввозі товару на митну територію України;

б) оприбуткований товар від іноземного партнера в рамках виконання бартерного контракту;

в) отриманий товар від вітчизняного постачальника для подальшого експорту в рамках бартерного контракту.

5. Українське підприємство для виконання бартерного контракту, укладеного 2 лютого, відвантажило товар 14 березня, що перетнув кордон України 16 березня. Імпортний товар оприбуткований 10 квітня. У даному випадку датою збільшення валових витрат є:

а) 2 лютого;

б) 14 березня;

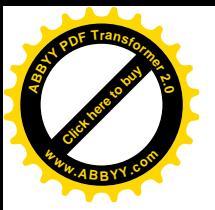

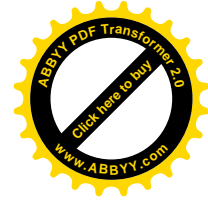

в) 16 березня;

г) 10 квітня.

6. Сума митного збору при вивозі давальницької сировини на переробку за межами України відноситься:

а) до складу витрат на збут;

- б) на балансову вартість давальницької сировини;
- в) до складу інших витрат операційної діяльності;
- г) до складу адміністративних витрат.
- 3. Задача

Українське підприємство «ВЄЄР» для погашення заборгованості перед іноземним контрагентом надало в банк заяву на придбання 10 000 євро за дол. США. Для виконання операції було перераховано на відповідні рахунки 14 000 дол. США та комісійна винагорода банку. Уповноважений банк виконав доручення клієнта за фактичним курсом МВРУ 1,37577 дол. США/євро і стягнув комісійну винагороду в сумі 335 грн. Курс НБУ на дату перерахування валюти склав 4,85 грн./дол. США; на дату проведення операції та зарахування придбаної валюти на поточний рахунок – 4,86 грн./дол. США та 6,70 грн./евро. Згідно з робочим планом рахунків підприємства облік іноземної валюти в доларах США ведеться на субрахунку 312.1, в євро – на субрахунку 312.2.

Необхідно відобразити операції ТОВ «ВЄЄР» в бухгалтерському обліку, використовуючи табл. 10

Таблиця 10

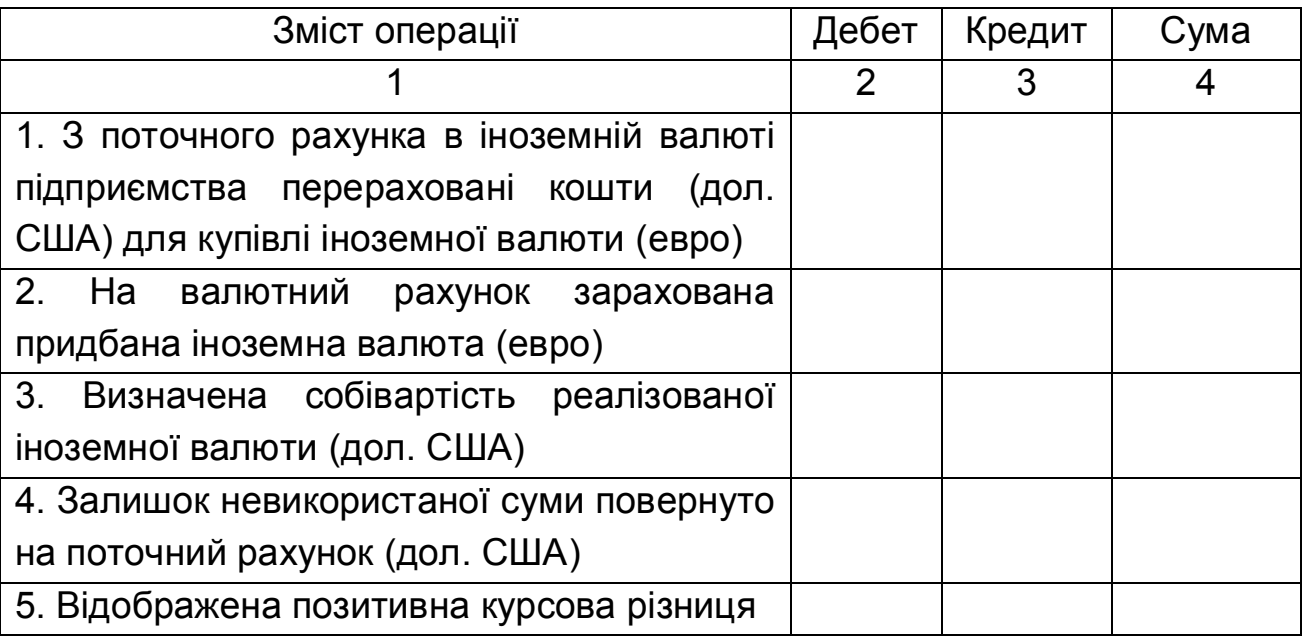

Журнал господарських операцій ТОВ «ВЄЄР»

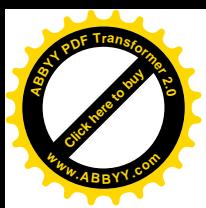

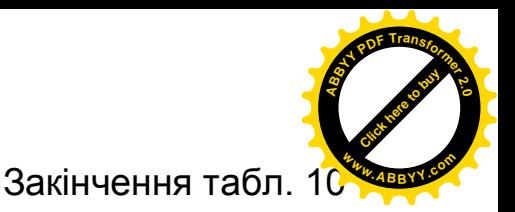

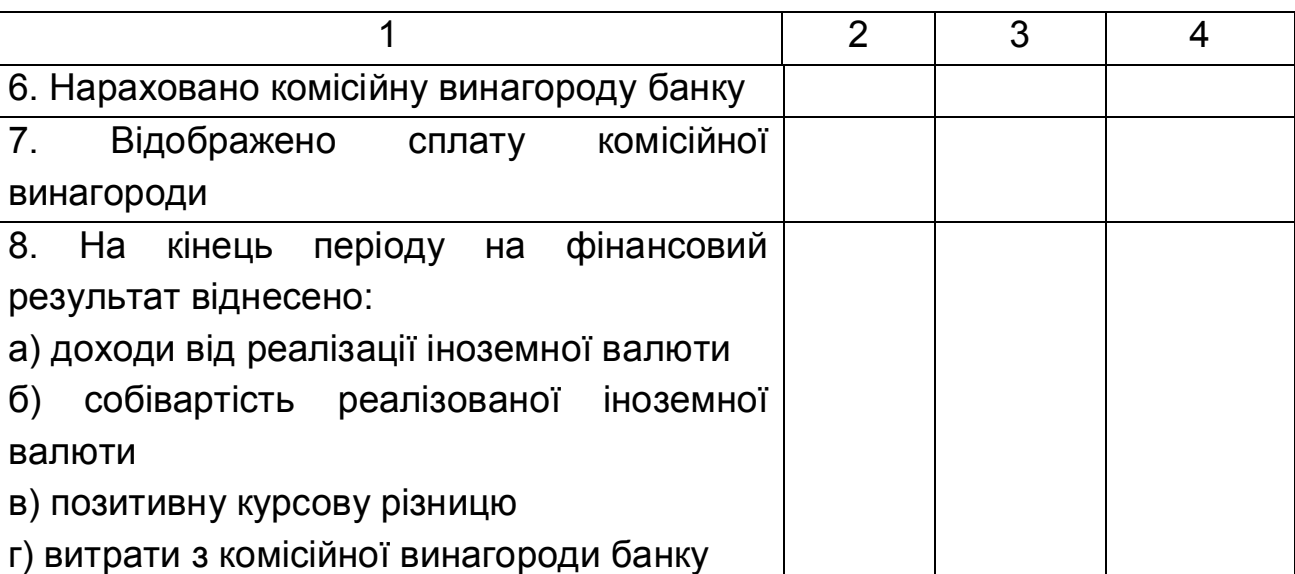

# **Варіант № 9**

1. Порядок відображення в обліку операцій за довгостроковими та короткостроковими кредитами в іноземній валюті

2. Тести

1. У якій валюті ведеться облік і складається фінансова звітність на українських підприємствах, що здійснюють розрахунки з іноземними партнерами в іноземній валюті:

а) у валюті розрахунку, що зазначена в контракті;

б) у доларах США;

в) у євро;

г) у гривневому еквіваленті, розрахованому за курсом МВРУ;

д) у гривневому еквіваленті, розрахованому за курсом НБУ.

2. Нарахування курсової різниці на залишок засобів на валютному рахунку підприємства при зміні валютного курсу на дату складання фінансової звітності підприємства відображається записом:

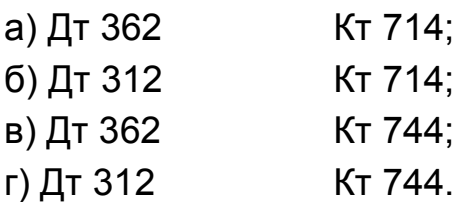

3. Монетарні статті балансу – це:

а) статті балансу про дебіторську чи кредиторську заборгованість підприємства, що будуть погашені коштами;

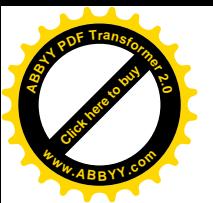

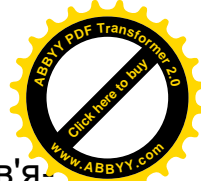

б) статті балансу про кошти, а також про такі активи і зобов'язання, що будуть отримані чи оплачені у фіксованій (чи визначеній) сумі грошей або їхніх еквівалентів;

в) статті балансу, в яких міститься інформація про валютні цінності підприємства чи розрахунки, що будуть здійснені в іноземній валюті.

4. При виконанні бартерної угоди через зміну курсів при оцінці дебіторської і кредиторської заборгованості підприємство-платник податку на прибуток на загальних підставах отримало додаткові доходи. Чи слід їх відобразити в податковому обліку:

а) так;

б) ні.

5. Українське підприємство-платник ПДВ при виконанні імпортної частини бартерної угоди 30 вересня провело митне оформлення товарів, 2 жовтня оприбуткувало їх на склад. У такому випадку зобов'язання по ПДВ:

а) будуть відображені на 30 вересня;

б) будуть відображені на 2 жовтня;

в) не знайдуть відображення в обліку підприємства.

6. Митний збір при ввозі давальницької сировини на митну територію України з метою переробки при сплаті наданих послуг сировиною замовника-нерезидента нараховується записом:

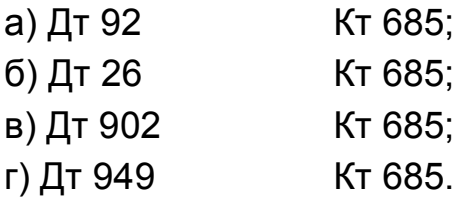

3. Задача

Для видачі авансу співробітнику відділу збуту, відрядженому в США, підприємство 1 березня подало заяву на придбання 8000 дол. США. 03.03 уповноважений банк виконав доручення, зарахувавши відповідну суму іноземної валюти на поточний рахунок підприємства, комісійна винагорода – 1%. На наступний день валюта отримана в касу та видана працівнику підзвіт. Авансовий звіт затверджено 14 березня на суму 8000 дол. США. Необхідно відобразити операції в бухгалтерському обліку підприємства-суб'єкта ЗЕД, якщо курси валют установилися таким чином:

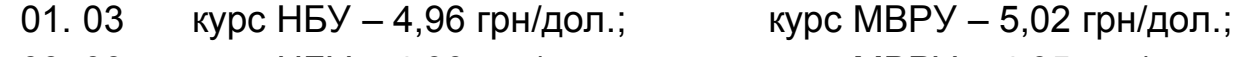

28

03. 03 курс НБУ – 4,90 грн/дол.; курс МВРУ – 4,95 грн/дол.;

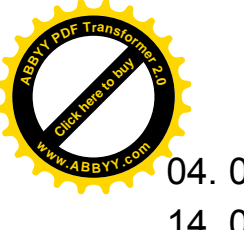

04. 03 курс НБУ – 4,85 грн/дол.; курс МВРУ – 4,90 грн/дол.;

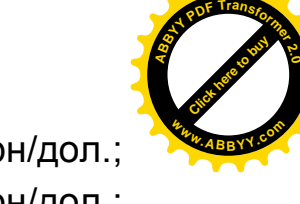

14. 03 курс НБУ – 4,87 грн/дол.; курс МВРУ – 4,92 грн/дол.;

Таблиця 11

### Журнал господарських операцій ВАТ «ЛАІН»

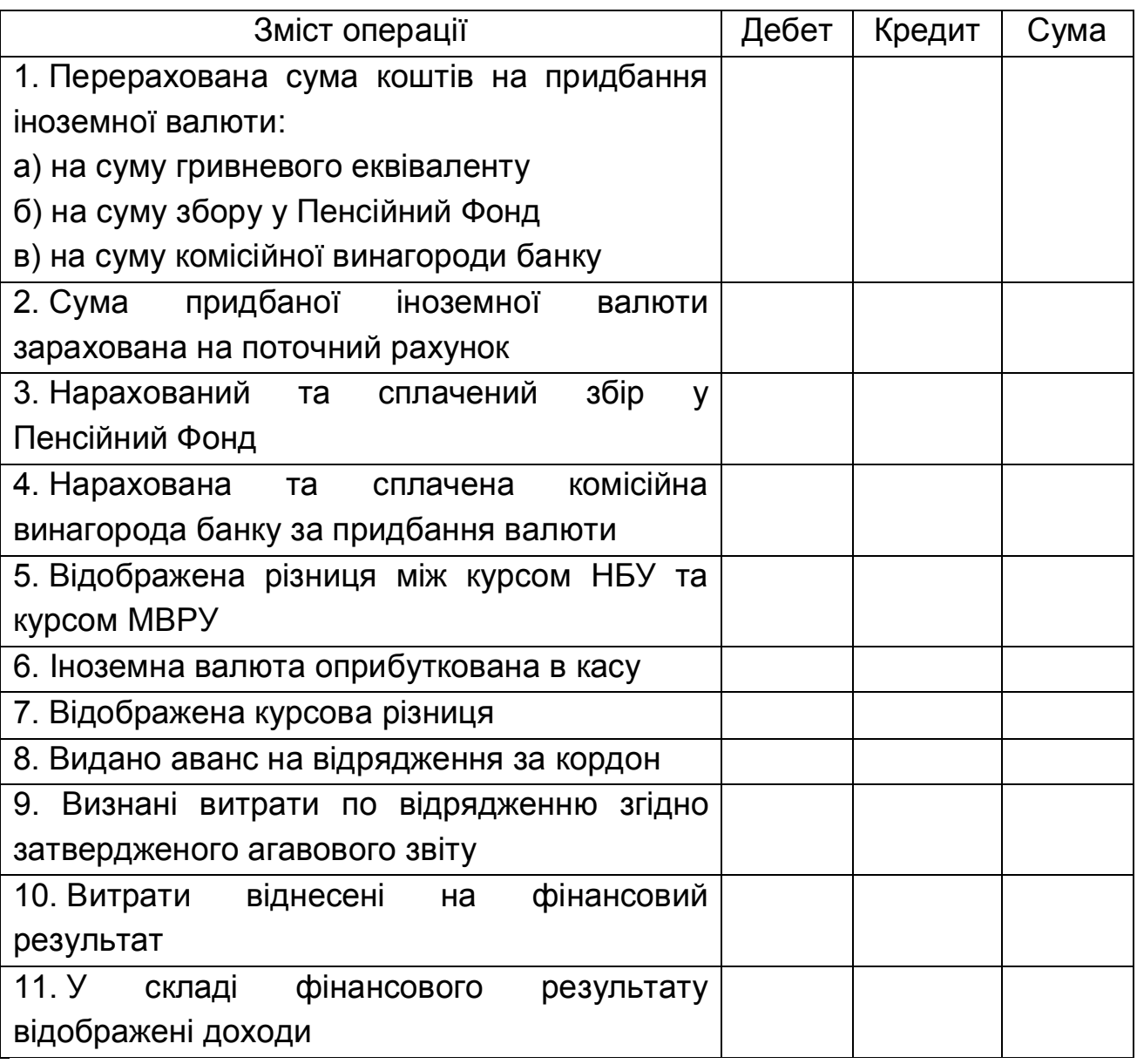

### **Варіант № 10**

1. Порядок відображення в обліку операцій з довгостроковими та короткостроковими депозитами в іноземній валюті

2. Тести

1. Балансова вартість немонетарних статей при складанні фінансової звітності визначається за:

а) історичною вартістю;

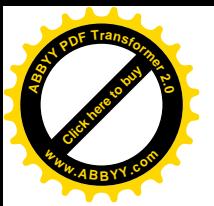

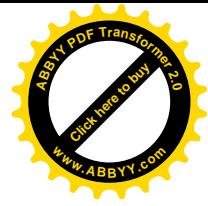

б) фактичною вартістю на дату складання звітності.

2. Реалізація іноземної валюти на міжбанківському валютному ринку України відображається в обліку резидента проводкою:

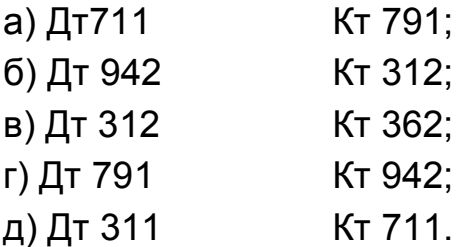

3. Різниця між вільним курсом реалізації іноземної валюти на МВРУ і курсом, за яким валюта перебувала в обліку підприємства на момент її реалізації, відноситься:

а) до складу операційної курсової різниці;

б) до складу неопераційної курсової різниці;

в) на фінансовий результат операційної діяльності;

г) до складу інших доходів (витрат) підприємства.

4. У якому випадку можливі розрахунки між підприємствами – резидентами України – в іноземній валюті:

> а) у випадку наявності індивідуальної ліцензії НБУ на проведення операцій в іноземній валюті хоча б в одного з партнерів;

> б) у випадку наявності індивідуальної ліцензії НБУ на проведення операцій в іноземній валюті в обох партнерів;

> в) якщо розрахунки між резидентами проводяться в безготівковій формі;

> г) розрахунки між суб'єктами господарської діяльності – резидентами України – в іноземній валюті заборонені.

5. Розрахуйте і вкажіть суму збору до Пенсійного Фонду України, якщо підприємством придбано 7000 евро за курсом 6,82 грн/евро, курс НБУ на дату зарахування валюти становив 6,75 грн/евро

6. Оприбуткування давальницької сировини на українському підприємстві, що здійснює її переробку, відображається бухгалтерською проводкою:

- а) Дт 201 Кт 632;
- б) Дт 201 Кт 362;
- в) Дт 022  $K_{T} -$ ;
- г) Дт 362 Кт 703.

# 3. Задача

Директор ТОВ «ІНЛА» Іванов О.М. та його референт–перекладач Сідоренко Г. М. з метою укладання контракту на експорт продукції 20 жо-

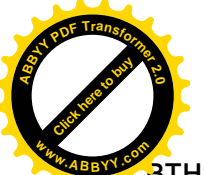

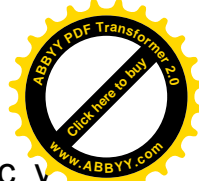

втня відбули у відрядження закордон, попередньо отримавши аванс у сумі: Іванов О. М. – 5000 евро, Сідоренко Г.М. – 3500 евро (валюта отримана в касу з валютного рахунку та видана підзвіт касиром 19 жовтня). 25 жовтня складені та затверджені авансові звіти Іванова О. М. – на суму 5500 евро, Сідоренко Г. М. – на суму 3450 евро. Сідоренко Г. М. повернула залишок невикористаного авансу 25 жовтня. Заборгованість підприємства по відрядженню погашена виплатою відповідної суми Іванову О. М. з каси 26 жовтня.

Відобразіть операції в бухгалтерському обліку, якщо курс НБУ становив: 19.10 – 6,85 грн/евро, 20.10 – 6,83 грн/евро, 25.10 – 6,92 грн/евро, 26.10 – 6,87 грн/евро.

Таблиця 12

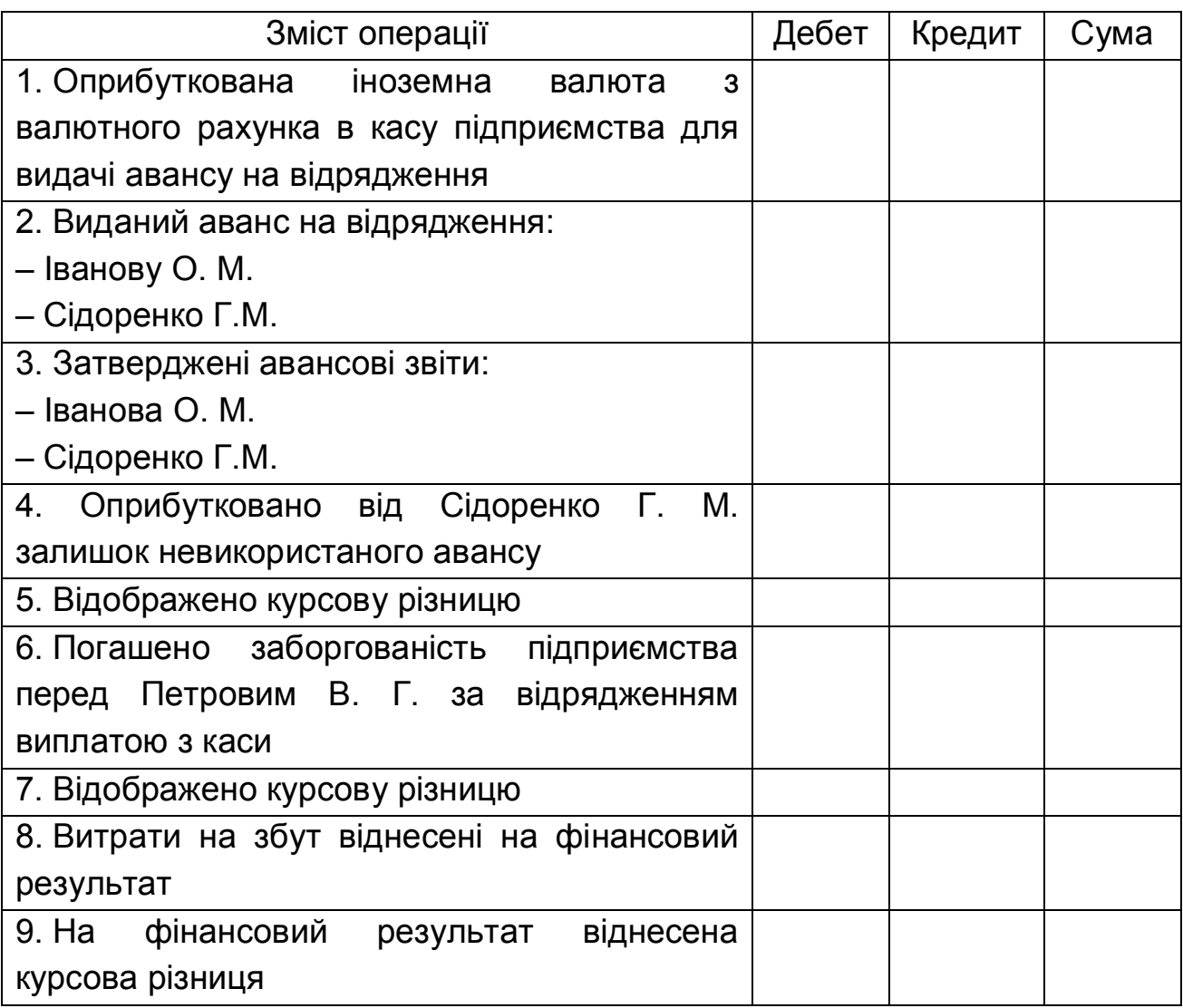

### Журнал господарських операцій ТОВ «ІНЛА»

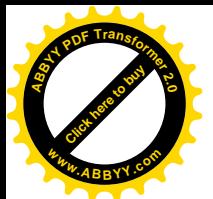

#### **Рекомендована література**

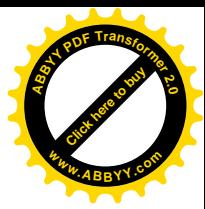

### **Основна**

Бутинець Ф.Ф. та ін. Облік та аналіз зовнішньоекономічної діяльності: Підручник / Ф.Ф. Бутинець, І.В. Жиглей, В.М. Пархоменко. – Житомир: ПП "Рута", 2002. – 542 с.

Лабунська С.В. Облік операцій в іноземній валюті:конспект лекцій/С.В. Лабунська, О.В. Прокопішина; Харківський національний економічний університет .-Х.:ХНЕУ,2008 .-90 c.

Учет и техника проведения внешнеэкономических операций: Учебное пособие / Ермаченко В. Е., Лабунская С. В., Маляревская О. Г., Маляревский Ю. Д. – Х.: Издательский Дом «ИНЖЕК», 2004. – 468 с.

Практикум по дисципліні "Облік і техніка проведення зовнішньоекономічних операцій" / Лабунська С. В. , Косік О. В. – Х.: Видво ХНЕУ, 2005. – 64 с.

### **Додаткова**

Атаманчук Д. Внешнеэкономический контракт//Главбух.,2008.-№27 .-2008 .-С. 43-48

Белова Н. Внешнеэкономический бартер: особенности налогообложения и учета//Налоги и бухгалтерский учет.,2008.-№18 .-С. 20-22, 43-48

Гончарова Н.М. Курсовые разницы при расчетах в иностранной валюте: налоговый и бухгалтерский учет//Эпсилон,2008.-№1 .-С. 13-25

Дзюба Н. Учитываем кредит в валюте//Налоги и бухгалтерский учет.,2008.-№66 .-2008 .-С. 42-47

Драч В.И. Внешнеэкономические контракты: претензии и их отражение в учете предприятия//Аудитор України,2008.-№8 .-2008 .-С. 8- 12

Зовнішньоекономічна діяльність підприємств:Посіб. для студ. вищ. навч. закладів/За ред. Ю.Г. Козака, Н.С. Логвінової, І.Ю. Сіваченка; Одеський державний економічний університет.-К.:Центр навчальної літератури,2006 .-791 с.

Ігнатенко С. Методологічні відмінності бухгалтерського та податкового обліку результатів обмінних операцій з іноземною валютою//Вісник НБУ,2008.-№6 .-2008 .-С. 20-23

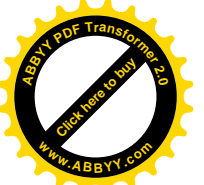

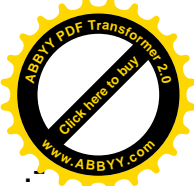

Инвалюта и её учет//Налоги и бухгалтерский учет., 2008.-№51 2008 .-С. 13-47

Кадуріна Л.О. Облік зовнішньоекономічної діяльності на підприємствах України: теорія, практика, рекомендації:навч. посіб. для студ. вищ. навч. закладів/Л.О. Кадуріна, М.С. Стрєльнікова .-К.:Центр навчальної літератури,2007 .-605 с.-(іл.)

Коблянська Г. Методологія обліку і фінансової звітності експортних операцій//Бухгалтерський облік і аудит.,2008.-№5 .-2008 .-С. 4-15

Кузнецова Н. Покупаем и продаем валюту: правила учета//Все о бухгалтерском учете.,2008.-№23 .-С. 3-10

Кулакова М. Кредиты и депозиты в валюте: учитываем правильно//Все о бухгалтерском учете.,2006.-№84 .-С. 11-18

Куличенко О. ВЭД: переработка давальческого сырья//Бизнесконсультант,2005.-№7-8 .-С. 41-47

Краснокутська Л. Відрядження по Україні та за кордон//Бухгалтерський облік і аудит.,2008.-№7 .-2008 .-С. 54-60

Михалевич С. Облік давальницької сировини на швейних підприємствах та шляхи його вдосконалення//Бухгалтерський облік і аудит.,2007.-№4 .-С. 47-51

Никитенко Т. Валюта в импортных операциях//Все о бухгалтерском учете.,2008.-№23 .-С. 17-20

Пархоменко В. Бухгалтерський облік лізінгу основних засобів//Казна,2007.-№7-8 .-С. 57-60

Пашкур М. Кредиты и депозиты в валюте: учитываем правильно//Все о бухгалтерском учете.,2008.-№23 .-С. 25-32

Прокопенко В. Европодарок: учет подаренной инвалюты//Все о бухгалтерском учете.,2008.-№61 .-2008 .-С. 12-13

Сараева А. Приобретение иностранной валюты//Налоги и бухгалтерский учет, 2008.-№64 .-2008 .-С. 38-44

Соболевская С. Применение правил ИНКОТЕРМС 2000//Главбух.,2008.-№34 .-2008 .-С. 33-39

Ткаченко Е. Применение договоров комиссии на продажу во внешнеэкономической деятельности//Бизнес-консультант,2007.-№2 .-С. 54-57

Хомяк С. Составляем ВЭД-контракт: актуальные вопросы // Баланс, 2008. - №75 .-2008 .-С. 20-22